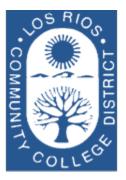

# LOS RIOS COMMUNITY COLLEGE DISTRICT

Purchasing Department

# User Guide for Requisitions

# **General Services Department**

2100 Northrup Ave., Suite 200 Sacramento, CA 95825 Phone 916.568.3071 • Fax 916.568.3145 Irccdpurchase@losrios.edu

# **Table of Contents**

| BEFORE WE BEGIN                                  | 2  |
|--------------------------------------------------|----|
| SECTION 1 - CREATE A NEW REQUISITION             | 4  |
| SECTION 2 - REQUISITION HEADER DEFAULTS          | 10 |
| SECTION 3 – REQUISITION LINES                    | 15 |
| SECTION 4 - COMMENTS AND ATTACHMENTS             | 17 |
| SECTION 5 - REQUISITION LINE DEFAULTS            | 23 |
| Section 6 - Categorical Programs                 | 26 |
| SECTION 7 - NOTIFICATIONS                        | 27 |
| SECTION 8 - TRACKING ACTIVITIES                  | 30 |
| SECTION 9 - VIEWING THE COMPLETED REQUISITION    | 31 |
| SECTION 10 – REQUISITIONS FOR SPECIFIC PURCHASES | 33 |
| SECTION 11 – COPYING REQUISITIONS                | 47 |
| SECTION 12 – APPROVING REQUISITIONS              | 49 |
| SECTION 13 – UNAPPROVING REQUISITIONS            | 52 |
| SECTION 14 – CANCELING A REQUISITION             | 56 |
| SECTION 15 – CATEGORIES AND PROFILE IDS          | 57 |
| INDEX                                            | 58 |

## Before we begin...

The Requisition is the initial document in the Purchasing process. This process not only involves Purchasing, but also impacts Receiving, Accounts Payable and Asset Management. The examples that follow are provided with the entire procurement process in mind.

**The PeopleSoft Financial System** is an enterprise application that has many integrated modules. In order to understand the reasoning behind why we create transactions in the manner we do, it is important to note the relationships that exist between the modules. The following illustration provides a graphical summary of how purchases are managed at Los Rios.

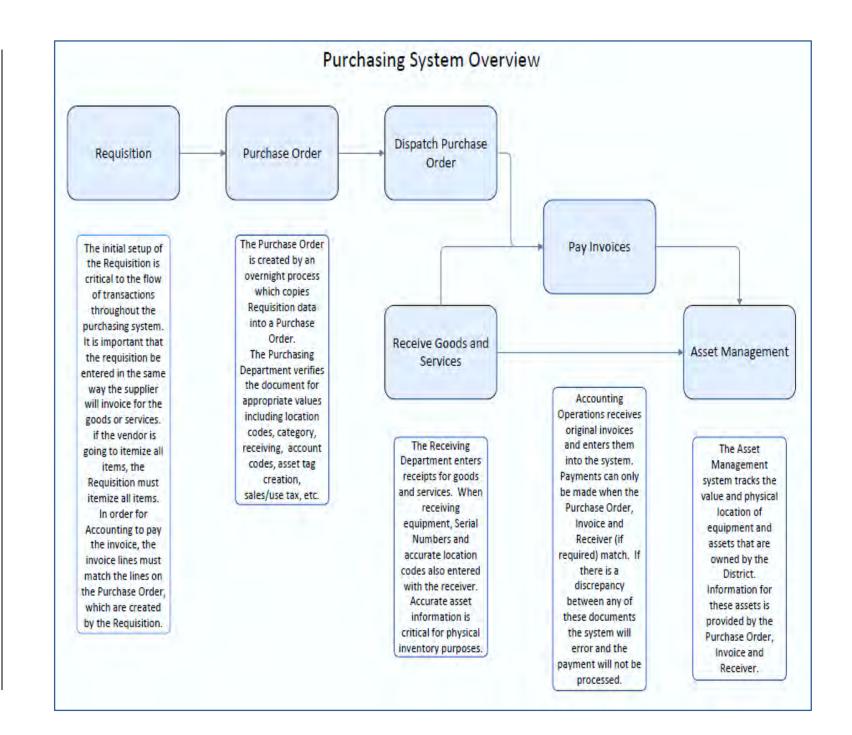

ω

## Section 1 - Create a New Requisition

**Creating a new requisition** is the first step in PeopleSoft Purchasing. There are many different types of purchases made throughout the District. Depending on the type of purchase you are initiating, the requisition attributes play a significant role in how efficiently your request flows through the system. In Section 9 you can find detailed information on specific requisition setup for different types of purchases.

| NAVIGATE TO THE                                                                                                    | REQUISITION MENU                                                                                                    |
|----------------------------------------------------------------------------------------------------|----------------------------------------------------------------------------------------------------|
| Main Menu ><br>Purchasing ><br>Requisitions ><br>Add/Update Requisitions<br>Click Add                                                                                                    | Favorites  Main Menu  Purchasing  Add/Update Requisitions                                                                             |
| Let the Requisition ID<br>default by leaving "NEXT"<br>in the Requisition ID field.<br>The Business Unit defaults<br>from your user profile. If<br>you are purchasing with<br>funds from a different<br>Business Unit, make the<br>change here.<br>The Lookup icon is<br>used throughout all<br>PeopleSoft applications.<br>You can use this button to<br>look up a list of values for<br>the field immediately to the<br>left. | Find an Existing Value Add a New Value     Business Unit GENFD   Requisition 1D     Add      Find an Existing Value   Add a New Value |

| MAINTAIN REQUISITIONS                                                                             |                                                                                                    |  |
|---------------------------------------------------------------------------------------------------|----------------------------------------------------------------------------------------------------|--|
| The Maintain<br>Requisitions page<br>displays a view of the                                       | Fandlis • Man Menij • Piptisang • / Regulations • Addupter Regulations   New Workse   Hep   Pintonatos Pape     <br>Maintain Regulations<br>Regulation                                                                                                    |  |
| Header information<br>and the Line                                                                | Buisteness Unit GEN/D Status Open<br>Berganistics 10 NDXT Builder Status Mid CM/d<br>Requision Name Exp / Forg                                                                                                    |  |
| information.                                                                                      | • Theoder: T         • Organization: Q, Entered By: W0000070 Cincy Petry         • Residue bale 05/2000 7         • Registrate rob         Origin Oxic. Q, Online         • Contrary Code USD         Octar         Accounting bale 05/2000 7         Bi         #         Contrary Petry                                                                                                    |  |
| Click on the<br>Personalize link to<br>hide the fields you will                                   | Approved by Amount Summary  Other of Approval Reputation Data Reputation Data Reputation Data Reputation Data Reputation Reputation |  |
| not need.                                                                                         | Defails         Sho [ofDue Date:         Status:         Support Information         Amountair         Sources         Status           Like         Rein         Delargende         Guurdity         YOOM         Calagory         Price         Merchandler<br>Massard         Status           1         B         (Q)         (D)         (Q)         (Q)         (Q)         (D)         (D)         (D)         (D)         (D)         (D)         (D)         (D)         (D)         (D)         (D)         (D)         (D)         (D                                                                                                    |  |
| You will only need to<br>perform this step once.<br>The system will remember<br>your preferences. | Vee Notes Vision "Go to Jubre. V<br>Sere (2) Notes (2) Notes (2) Notes (2) Updaw/Daptay                                                                                                    |  |

## PEOPLESOFT REQUISITIONS

| Scroll to the bottom of            |                                                                                                    |                                               |            |
|------------------------------------|----------------------------------------------------------------------------------------------------|-----------------------------------------------|------------|
| he Personalize                     | Personalize Column and Sort Orde                                                                                                    | er                                            | ^          |
| olumn and Sort<br>Order list page. | To order columns or add fields to sort order, highligh<br>Frozen columns display under every tab.                                                                                                    | t column name, then press the appropriate but | ton        |
|                                    | Column Order<br>Tab Details (frozen)                                                                                                    | Sort Order                                    |            |
| Click on the Copy<br>Settings link | Line (frozen)<br>Details (frozen)<br>Item (hidden)<br>Description (frozen)<br>Item Search (hidden)<br>Quantity<br>Hidd<br>'UOM<br>Category<br>Price<br>Merchandise Amount<br>Status (hidden)<br>Suppler Name<br>Ship To<br>Amount Only<br>Line Comments<br>Defaults<br>Schedule<br>Tab Ship To/Due Date (hidden)<br>Due Date (hidden)<br>Price (hidden)<br>Schedule.<br>Tab Status (hidden)<br>Schedule.<br>Tab Status (hidden)<br>Schedule.<br>Tab Suppler Information (hidden)<br>Supplier (hidden)<br>Location (hidden)<br>Tab Supplier Information (hidden)<br>Stockless Item (hidden)<br>Stockless Item (hidden)<br>Supplier Internation (hidden)<br>Supplier Texking (hidden)<br>Supplier's Catalog (hidden)<br>Manufacturer's Item ID (hidden)<br>Tab Supplier's Catalog (hidden)<br>Manufacturer's Item ID (hidden)<br>Tab Xupplier (hidden)<br>Name (hidden)<br>Name (h |                                               | Cescending |
|                                    | Inspect ID (hidden)<br>Tab Contract (hidden)<br>Contract Search (hidden)<br>Contract Version (hidden)<br>Contract Une (hidden)<br>Contract Line (hidden)<br>Category Line Number (hidden)<br>Use Contract Available (hidden)<br>GPO ID (hidden)<br>GPO Contract Number (hidden)<br>Tab Sourcing Controls (hidden)<br>Source Status (hidden)<br>'Source Date (hidden)<br>Calculate Price (hidden)<br>Source To Inventory (hidden)<br>Source To Inventory (hidden)<br>Source To Inventory (hidden)<br>% Unit Price Tolerance - Under (hidden)<br>Unit Price Tolerance - Under (hidden)<br>Unit Price Tolerance - Under (hidden)<br>Unit Price Tolerance - Under (hidden)                                                                                                    |                                               |            |
|                                    | OK Cancel Preview Copy Si                                                                                                    | ettings Share Settings Delete Settings        | Ŷ          |

| MAINTAIN REQUISITIONS                                                                                                    |                                                                                                    |      |
|----------------------------------------------------------------------------------------------------|----------------------------------------------------------------------------------------------------|------|
| Use the lookup icon<br>to copy the LR<br>template.                                                                                                    | Copy Settings Copy Your Customization Settings Settings to Copy:                                                                                                    | Help |
| Select the LR REQ<br>setting.<br>Click OK twice<br>to get back to the<br>Requisition page.<br>The page customization<br>takes effect the next time<br>you open a Requisition. | Look Up Settings to Copy<br>Help<br>Setting Name begins with T<br>Look Up Clear Cancel Basic Lookup<br>Search Results<br>View 100 First 1 of 1 Last<br>Setting Name<br>LR REQ |      |

| REQUISITION                                                                      |                                                                                                    |  |
|----------------------------------------------------------------------------------|----------------------------------------------------------------------------------------------------|--|
| The upper portion of<br>the Requisition page<br>contains general<br>information. | Favorites         Main Menu         > Purchasing         > Add/Update Requisitions          Maintain Requisitions       Maintain Requisitions             Business Unit GENFD<br>Requisition ID NEXT       Status Open<br>Budget Status Not Chk'd           Requisition Name       Copy From       Hold From Further Processing |  |
| Business Unit                                                                    | The Business Unit value defaults from your user setup.                                                                                                    |  |
| Status                                                                           | The initial Requisition status is "Open". Upon approval, the status updates to "Approved". The Requisition remains "Approved" until the subsequent Purchase Order is complete. The status will then update to "Complete".                                                                                                    |  |
| Requisition ID                                                                   | "NEXT" will be displayed when you initiate the Requisition. The system will assign<br>a Requisition ID when the transaction is saved.                                                                                                    |  |
| Budget Status                                                                    | The initial budget status is "Not Checked". Budget Checking can be run by clicking the <sup>II</sup> con. When the process completes, the status will update to either "Valid" or "Error". There is also a nightly batch process that budget checks Requisitions.                                                               |  |
| Requisition Name                                                                 | You can give your requisition a meaningful name which can help locate the transaction later. If the field is left blank, the system will insert the Requisition ID here.                                                                                                    |  |
| Copy From                                                                        | To save time on recurring orders, you can copy from a previous requisition. (see page 46)                                                                                                    |  |
| Hold From Further<br>Processing                                                  | Checking this box prevents the requisition from being processed further. A requisition on hold will not be budget checked or sourced to a Purchase Order.                                                                                                    |  |

## PEOPLESOFT REQUISITIONS

| HEADER                                                                                    |                                                                                                    |  |
|-------------------------------------------------------------------------------------------|----------------------------------------------------------------------------------------------------|--|
| The Header contains<br>values that apply to all<br>Requisition Lines and<br>Distributions | Vertication       Violation       W0392005       Greeg.Jason L       Entered By: W0002223       Jason Gregg         "Requisition Date       Violation Date       Violation Date       Violation Date       Violation Date         "Requisition Date       Violation Date       Violation Date       Violation Date       Violation Date         Origin       O       District Office       District Office       Dollar         Accounting Date       Violation Defaults       Add Comments       Categorical Certification       Total Amount       68,935.95       USD         Requisition Activities       Freight/Shipping/Fee AmtOniy       Select Lines To Display @       Search for Lines         Line       To       Retrieve       Retrieve       Note |  |
| Originator                                                                                | Enter the ID of the person initiating the order. You can use the lookup $\bigcirc$ to search.                                                                                                    |  |
| Entered By                                                                                | This ID defaults to the person entering the requisition.                                                                                                    |  |
| Requisition Date                                                                          | The date defaults to current date.                                                                                                    |  |
| Origin                                                                                    | This value is defaulted from your user setup.                                                                                                    |  |
| Currency Code                                                                             | The system is setup for US Dollars.                                                                                                    |  |
| Accounting Date                                                                           | This field will default to the Requisition Date.                                                                                                    |  |
| Requisition Defaults                                                                      | This link opens the Requisition Defaults Page. (see page 10)                                                                                                    |  |
| Add Comments                                                                              | This link opens the Comments Page. (see page 17)                                                                                                    |  |
| Categorical Certification                                                                 | Use this area to record the compliance of expenditures when using categorical funding.                                                                                                    |  |
| Requisition Activities                                                                    | This link opens an activities subpage where you can track activities related to the Requisition.                                                                                                    |  |
| Freight/Shipping/Fee Amt<br>Only                                                          | This I will set the attributes for Fees, Freight, and Shipping lines on the requisition.                                                                                                    |  |
| Total Amount                                                                              | The total amount of the requisition is displayed upon saving. (Please note: requisitions do not include sales tax. Be sure to allow enough in your budget to cover applicable taxes which will be added on the purchase order.)                                                                                                    |  |
| Pre-Encumbrance Balance                                                                   | This is the amount of funds pre-encumbered against the budgets on the Requisition.<br>(Displays after the requisition is saved.)                                                                                                    |  |
| Select Lines to Display                                                                   | This feature allows you to search for a select group of lines on multi-line requisitions.                                                                                                    |  |

## **Section 2 - Requisition Header Defaults**

**Setting Requisition Defaults** can be done at two different levels. You can set Header Defaults which apply to all lines and distributions on the Requisition, or you can set Line Defaults which apply to an individual line. (see page 22)

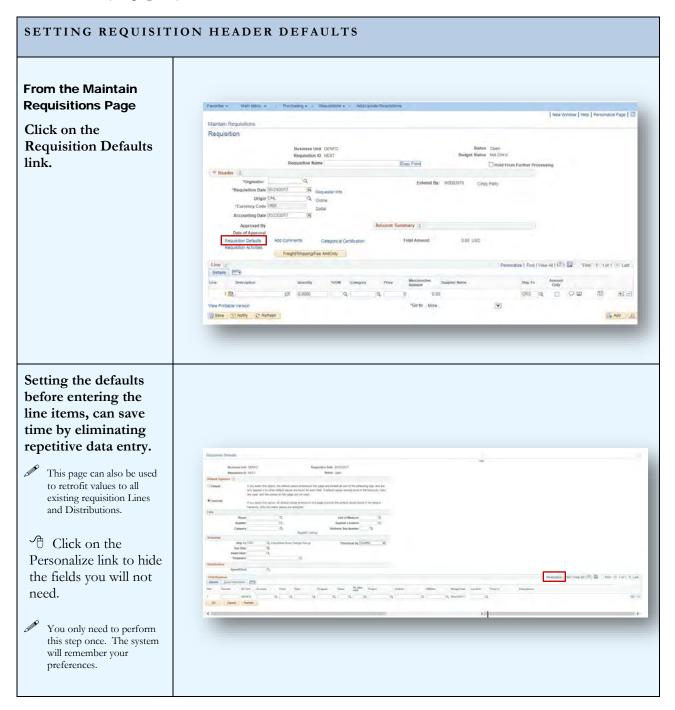

| SETTING REQUISITIO                                         | ON HEADER DEFAULTS                                                                                                    |         |
|------------------------------------------------------------|----------------------------------------------------------------------------------------------------|---------|
| Click on the Copy<br>Settings link at the<br>bottom of the | Distributions                                                                                                    | -       |
| Personalize Column and<br>Sort Order page.                 | Personalize Column and Sort Order         To order columns display under every tab.         Column Order         Tab Details (frozen)         Percent         CU Unit (hidden)         Program         Class         Program         Class         Program         Class         Program         Class         Program         Class         Program         Class         Program         Class         Program         Class         Program         Class         Frozen         Profiel D         Tab Asset Information         Norifie ID         Tab Asset Information         Norifie ID         Tab Asset Information         Norifie ID         Cost Type         Description         OK       Carcel         Proview       Copy Settings Thare Settings Delete Settings | n.<br>T |
| Use the lookup icon Q<br>to copy the settings<br>template. | Copy Settings Copy Your Customization Settings Settings to Copy:                                                                                                    | Help    |

| SETTING REQUISIT                                                                                                    | TION HEADER DEFAULTS                                                                                                    |
|----------------------------------------------------------------------------------------------------|----------------------------------------------------------------------------------------------------|
| Select the LR REQ<br>setting.<br>Click OK twice<br>to get back to the<br>Requisition Defaults<br>page.<br>The page customization<br>takes effect the next time<br>you open a Requisition. | Look Up Settings to Copy<br>Help<br>Setting Name begins with T<br>Look Up Clear Cancel Basic Lookup<br>Search Results<br>View 100 First 1 of 1 Clast<br>Setting Name<br>LR REQ                                                                                                    |
| Requisition Defaults<br>Page                                                                                                    | Requisition Defaults.         Beguisition DEfaults.         Requisition ID NEXT         Requisition ID NEXT         Status Open         Default         Default         Default         Plotebult         objections         Plotebult         Plotebult         Supplier         Q         Supplier         Q         Plotebult         Supplier         Q </td |
| Buyer                                                                                                    | Enter or use 🔍 to lookup the Buyer for your location.                                                                                                    |
| Supplier                                                                                                    | Enter or use to lookup the Supplier you would like to use.                                                                                                    |
| Category                                                                                                    | Enter or use 🔍 to lookup the Category for the items you are requesting.                                                                                                    |

| SETTING REQUISITION HEADER DEFAULTS |                                                                                                    |
|-------------------------------------|----------------------------------------------------------------------------------------------------|
| Unit of Measure                     | Enter or use to look up the unit of measure that applies to the majority of your line items.                                                                                                    |
| Supplier Location                   | This value defaults from the supplier ID.                                                                                                    |
| Address Seq Number                  | Use the magnifying glass Q to select the address you would like the purchase order sent to.                                                                                                    |
| Ship To                             | Select the receiving location where the items should be delivered. <i>If the line items on the order are non-taxable (such as services or software delivered electronically), choose the applicable NOTAX Ship To Location.</i> There are also Ship To Locations set up for Library Book orders and Outreach Centers.                                                                                                    |
| Due Date                            | Enter the date your items/services are required (this will default to ).                                                                                                    |
| Asset Department                    | This value is required for items purchased with 64xx accounts. The Asset Department indicates the area that is <u>paying for the asset</u> , not the location where the asset will be housed.                                                                                                    |
| Originator                          | Enter the ID of the employee originating the request. This will default from the Requisition Header.                                                                                                    |
| Budget Distributions                | • Account • Fund • Dept • Program • Class • Project                                                                                                    |
|                                     | Entering chartfield values here will save data entry on each individual line. You can change the budget on individual Requisition Lines where applicable. (see Requisition Line Defaults page 23)                                                                                                    |
| Location                            | The Location Code identifies the specific on-site location for the goods or services. <i>It is critical to provide an accurate Location Code for equipment</i> . This Location Code will be used by auditors to locate assets.                                                                                                    |
| Profile ID                          | A Profile ID is required for asset purchases. The Profile ID identifies the specific type of asset being purchased. This value may be different for a number of items on the same requisition. For instance, a computer will have a Profile ID of COMPU, a monitor will have a Profile ID of COMPMONT and the recycle fee for the monitor will have a Profile ID of COMP:FEES. The different Profile IDs are necessary because different asset types have differing depreciation and tagging rules. |

| SETTING REQUISITIO                          | ON HEADER DEFAULTS                                                                                     |                                                                                                    |
|---------------------------------------------|----------------------------------------------------------------------------------------------------|----------------------------------------------------------------------------------------------------|
| Click OK to<br>return to the<br>Requisition | Paromis + Main Monu + s Purchaesg + s Récuestions + s AdarUpdate Reguistions.<br>Maintain Requisitions | New Window   Het:   Personalize Page   🗐                                                                                                    |
|                                             | Nequisition ID: NDXT Bludget 54<br>Reputsition Name Copy From                                          | alar Opp<br>And Not China<br>Hold From Further Processing<br>Cricky Patry<br>Perconduca   Find   View At   C <sup>2</sup>   So First 4 t of t 14 Last<br>Step To Annote<br>Original China China Chin |

# **Section 3 – Requisition Lines**

**Requisition Lines** contain the detailed information for the products or services requested. The attributes that you set for each requisition line will dictate how the order flows through the system. Refer to section 10 for examples of how different types of Requisitions should be set up.

| LINES                                                                                                    |                                                                                                    |
|----------------------------------------------------------------------------------------------------|----------------------------------------------------------------------------------------------------|
| The Line section of<br>the Requisition<br>contains the detail of<br>the request.<br>The line is where you set the<br>attributes applicable to the<br>item or service that you are<br>requesting. | Line         Personalize [ Find [ View Al ] [2]]         Find ( View Al ] [2]]         Find ( View Al ] [2]] </th |
| Line                                                                                                    | Displays the line number.                                                                                                    |
| Description                                                                                                    | Enter the description of the item or service requested. <i>Please phrase your description in a manner that will make it easy for the next user to understand what it is you are requesting.</i> A technical description of an item may be perfectly clear to someone familiar with the product. But someone in Purchasing, Accounting or Asset Management may not possess the same level of expertise in the commodity requested. A clear description will help get your order processed more efficiently (see Section 10 for examples).                                                                                                    |
| <b>E</b>                                                                                                    | This Icon displays the entire description for review and editing.                                                                                                    |
| Quantity                                                                                                    | Enter the quantity for the line.                                                                                                    |
| UOM                                                                                                    | Enter or use to lookup the Unit of Measure for the line. This value can be defaulted from the Requisition Defaults. (see page 10)                                                                                                    |
| Category                                                                                                    | Enter or use $\bigcirc$ to lookup the Category that applies to the line item. This value can be defaulted from the Requisition Defaults. (see page 10)                                                                                                    |
| Price                                                                                                    | Enter the unit price for the line.                                                                                                    |
| Merchandise Amount                                                                                                    | The calculated line amount will display upon saving.                                                                                                    |
| Ship To                                                                                                    | The Ship To defaults from the Requester setup. This value can also be defaulted from the Requisition Defaults (see page 10).                                                                                                    |

## PEOPLESOFT REQUISITIONS

| LINES                     |                                                                                                    |
|---------------------------|----------------------------------------------------------------------------------------------------|
| Supplier Name             | The supplier name is displayed here.                                                                                                    |
| Amount Only               | This checkbox should be flagged for items that may require multiple payments.<br>Blanket Orders are always Amount Only.                                                                                                    |
| 0                         | This Icon opens the Line Comments Page. (see page 17)                                                                                                    |
| <b>B</b>                  | This Icon opens the Line Defaults Page. (see page 22)                                                                                                    |
| +                         | These buttons add or delete lines on the requisition.                                                                                                    |
| View Printable<br>Version | The View Printable Version link generates the requisition report and displays it in PDF format.                                                                                                    |
| Delete Requisition        | The Delete Requisition pushbutton is available after save and before successful budget checking. Once the Budget Status is valid, the Requisition can no longer be deleted. (See cancelling a Requisition, page)                                                           |
| Save                      | Saving the Requisition will trigger a few things. The defaults that were set on the Header Defaults will populate to the Requisition Lines, the Merchandise and Total Amounts will calculate, the Delete pushbutton will be visible and a Requisition ID will be assigned. |
| Notify                    | The Notify pushbutton allows you to generate an email notification (see page 26).                                                                                                    |

## **Section 4 - Comments and Attachments**

**Comments and Attachments,** like defaults, can be added at either the Header or Line level. Comments and Attachments on the Header apply to the entire requisition and will print after the line items on the Purchase Order.

| COMMENTS AND ATTA                                                                                                    | ACHMENTS                                                                                                    |                                                                                                    |
|----------------------------------------------------------------------------------------------------|----------------------------------------------------------------------------------------------------|----------------------------------------------------------------------------------------------------|
|                                                                                                    |                                                                                                    |                                                                                                    |
| COMMENTS<br>On the Requisition<br>Header<br>Click on the Add<br>Comments link.<br>If a comment or attachment<br>already exists on the<br>Requisition Header, the link<br>will read "Edit Comments"<br>instead of "Add | Ferritins =     Maintain Requisitions       Maintain Requisitions       Basiliess Unit (SENPD)<br>Requisition       Basiliess Unit (SENPD)<br>Requisition (Maint)       Basiliess Unit (SENPD)<br>Requisition (Maint)       Basiliess Unit (SENPD)<br>Requisition (SENPD)<br>Requisition (Requisition (Report)                                                                                                    | New Window   Head   Personalize Pape    Series Open<br>Rudget States Not Child<br>Indeet Free Functions<br>Warrie Dollers<br>Varier Dollers |
| Comments".                                                                                                    | Line of                                                                                                    | Personalize   Find   Vew All [ [2]   [2] Find   All 1 al 1 A Last                                                                           |
| Comments entered here will<br>copy to the Purchase Order<br>and print on the Purchase<br>Order following the PO<br>Lines.                                                                                             | Details         Min         Manual         Support           Like         Description         Gauntity         1904         Datagony         Nice         Manual         Support           + Ba         22         0.0000         Q         Q         G         0.00           Value Principit/Vecan         *Ga to         More         *Ga to         More           (Some         Q) Nodry         Q2 features         *Ga to         More                                                                                                    | aani Dag Ta Ansaal<br>Dog Q D C D Ta Ali al<br>(v)<br>(v)                                                                                   |
| On The Requisition<br>Line                                                                                                    | Farchtes - Man Mercy - Putchasing - Requisitorie - Additiption Regimbere<br>Maintain Regissione<br>Regulation                                                                                                    | New Window   Heiz   Personalce Pape   🗐                                                                                                    |
| Access the Line                                                                                                    | Basaness Unit: GENFD                                                                                                    | Status Open                                                                                                    |
| Comments page by                                                                                                    | Requisition ID NEXT But Regulation Name (Dapy From)                                                                                                    | dget Stales Not Child                                                                                                    |
| clicking the cicon.<br>Comments entered here will<br>copy to the Purchase Order<br>and print on the Purchase<br>Order immediately<br>following the Line Item.                                                         | Theorem of the solution of the solution o | Vaume Dobbers<br>105 UIDD<br>Personation   Fired   Verw All (21)   🐼 First 🔶 1 at 5 % Last                                                  |

| COMMENTS AND ATTAC                                               | CHMENTS                             |                                       |
|------------------------------------------------------------------|-------------------------------------|---------------------------------------|
| The Comments page                                                |                                     |                                       |
| provides a text box for                                          | Header Comments                     |                                       |
| comments and an                                                  |                                     |                                       |
|                                                                  |                                     |                                       |
| attachment option for                                            | Business Unit GENFD                 | Requisition Date 05/10/2017           |
| uploading supporting                                             | Requisition ID NEXT                 | Status Open                           |
| documents such as                                                |                                     |                                       |
|                                                                  | *Sort Method Comment Time Stamp     | *Sort Sequence Ascending V Sort       |
| quotes, agreements,                                              | *Sort Method Comment Time Stamp     | *Sort Sequence Ascending V Sort       |
| etc.                                                             | Comments                            | Find   View All First 🕚 1 of 1 🕑 Last |
|                                                                  | Use Standard Comments               | Comment Status Active                 |
| A                                                                |                                     |                                       |
| If you remove the check<br>from Send to Supplier, the<br>comment |                                     | ±€                                    |
|                                                                  | Send to Supplier Show at Receipt    |                                       |
|                                                                  | Associated Document                 |                                       |
|                                                                  | Attachment                          | Attach View Delete Email              |
|                                                                  |                                     |                                       |
|                                                                  | From -> REQ GENFD-NEXT              |                                       |
|                                                                  | OK Cancel Refresh                   |                                       |
|                                                                  |                                     |                                       |
|                                                                  |                                     |                                       |
|                                                                  |                                     |                                       |
| Standard Comments                                                |                                     |                                       |
| are available by                                                 | Header Comments                     |                                       |
|                                                                  | Treader Comments                    |                                       |
| selecting the Use                                                |                                     |                                       |
| Standard Comments                                                | Business Unit GENFD                 | Requisition Date 05/10/2017           |
| link.                                                            | Requisition ID NEXT                 | Status Open                           |
|                                                                  |                                     |                                       |
|                                                                  | *Sort Method Comment Time Stamp     | *Sort Sequence Ascending V Sort       |
|                                                                  |                                     |                                       |
|                                                                  | Comments                            | Find   View All First 🕚 1 of 1 🕑 Last |
|                                                                  | Use Standard Comments               | Comment Status Active Inactivate +    |
|                                                                  |                                     |                                       |
|                                                                  |                                     | ₽¢¢                                   |
|                                                                  |                                     |                                       |
|                                                                  |                                     |                                       |
|                                                                  | Send to Supplier Show at Receipt    |                                       |
|                                                                  | Show at Voucher Associated Document |                                       |
|                                                                  |                                     | Attach View Delete Email              |
|                                                                  | Attachment                          | Attach View Delete Email              |
|                                                                  | From -> REQ GENFD-NEXT              |                                       |
|                                                                  | OK Cancel Refresh                   |                                       |
|                                                                  |                                     |                                       |
|                                                                  |                                     |                                       |
|                                                                  |                                     |                                       |
|                                                                  |                                     |                                       |
|                                                                  |                                     |                                       |
|                                                                  |                                     |                                       |

| COMMENTS AND ATTA                                        | CHMENTS                                                                                                    |      |
|----------------------------------------------------------|----------------------------------------------------------------------------------------------------|------|
| Use the to lookup<br>the Comment Type<br>and Comment ID. | Standard Comments Comments                                                                                                    | Help |
|                                                          | *Action Copy Comment<br>*Action Copy Comment ID<br>Comment Type Comment ID<br>*Effective Date 05/16/2017 *Status Active *<br>Description<br>Short Desc<br>Comments<br>Comments<br>OK Cancel Refresh |      |

| COMMENTS AND ATTACHMENTS                                                                                                    |                                                                                                    |  |  |
|----------------------------------------------------------------------------------------------------|----------------------------------------------------------------------------------------------------|--|--|
| File Attachments                                                                                                    |                                                                                                    |  |  |
| Support documents<br>can be uploaded<br>directly into<br>PeopleSoft using the                                                                                         | Business Unit     GENFD     Requisition Date     05/10/2017       Requisition ID     NEXT     Status     Open                                                    |  |  |
| Attachment<br>functionality.                                                                                                    | *Sort Method Comment Time Stamp   *Sort Sequence Ascending  Sort Comments Find   View All First ④ 1 of 1 ④ Last                                                  |  |  |
| Click the Attach<br>pushbutton to add an<br>attachment.                                                                                                    | Use Standard Comments Comment Status Active Inactivate                                                                                                    |  |  |
| You can only attach one file<br>per comment. To avoid<br>having to create multiple<br>comments, scan all<br>supporting documents into<br>one file prior to uploading. | Send to Supplier Show at Receipt<br>Show at Voucher<br>Associated Document<br>Attachment Attach View Delete Email<br>From -> REQ GENFD-NEXT<br>OK Cancel Refresh |  |  |

| COMMENTS AND AT                                                                         | TACHMENTS                                           |
|-----------------------------------------------------------------------------------------|-----------------------------------------------------|
| From here you can<br>browse and upload a<br>file.<br>You can upload any file<br>format. | File Attachment  Help  Upload Cancel                |
| Depending on your<br>browser, the File<br>Attachment page may look<br>different.        |                                                     |
|                                                                                         | File Attachment                                     |
|                                                                                         | Help<br>Choose File No file chosen<br>Upload Cancel |
|                                                                                         | File Attachment ×                                   |
|                                                                                         | Help<br>Browse No file selected.<br>Upload Cancel   |

| COMMENTS AND AT                                                            | TACHMENTS                                                                                                    |
|----------------------------------------------------------------------------|----------------------------------------------------------------------------------------------------|
| When a File<br>Attachment exists,<br>the file name is<br>displayed and the | Business Unit GENFD Requisition Date 04/20/2017<br>Requisition ID NEXT Status Open                                                                                                  |
| View and Delete<br>pushbuttons become<br>active.                           | *Sort Method Comment Time Stamp   *Sort Sequence Ascending  Sort  Comments Find   View All First  1 of 1  Last Use Standard Comments Comment Status Active Inactivate               |
| active.                                                                    | Send to Supplier  Show at Receipt  Show at Voucher                                                                                                    |
|                                                                            | Associated Document         Attachment EXHIBIT_A_1.docx         Attach       View         Delete       Email         From -> REQ GENFD-NEXT         OK       Cancel         Refresh |

## **Section 5 - Requisition Line Defaults**

**Requisition Lines** can require different attributes. For instance, one line could be for equipment and the remaining lines for supplies. In this case, the equipment line will require an equipment budget and the appropriate Asset Profile ID. Since the majority of the line items are supplies, we can enter the supply budget on the Header Defaults page. This will apply the supply budget and category to all requisition lines. To apply the appropriate budget and Asset Profile ID for the equipment item, we can change the defaults on that Requisition line.

| On The Requisition Line                                                                                                    |                                                                                                    |
|----------------------------------------------------------------------------------------------------|----------------------------------------------------------------------------------------------------|
| Access the Line                                                                                                    | Requisition                                                                                                    |
| Defaults by clicking the<br>icon.                                                                                                | Busines Unit OENFD Status Opin<br>Requisition ID NEXT Bodget Status 300 Child<br>Negasition Name Copy From Eliter Processing                                                                                                    |
|                                                                                                    | V Header ()     Originator:     Originator:     Originatori:     Originator:     Originator:     Originator:     Originat      |
|                                                                                                    | Récuestion Defaulte Koz Commercial Carefordical Carefordical Carefordi |
|                                                                                                    | Line (7)         Personalize   Find   Yeer Al (2)         Rest M 1 of 1           Detains         Imp         Description         Data (2)         Rest M 1 of 1           Detains         Imp         Description         Data (2)         Rest M 1 of 1           Detains         Description         Data (2)         Rest M 1 of 1         Description         Step to Anoted Anoted Anote                                                                                                    |
|                                                                                                    | Ves Prituse Vesor "Gold More "                                                                                                    |
| The Requisition Line<br>Defaults provides<br>access to chartfields,<br>location and Asset<br>Profile ID<br>Click the Copy Header | Requisition Line Defaults  Maintain Requisitions  Defaults for Line 1  Requisition ID NEXT Rem BALANCE Metter Toledo 3021054  Line 1  Default Options Override  Copy Header Default                                                                                                    |
| Defaults link to bring in                                                                                                    | SpeedChard         Q.           Distributions         Personal(c)         Personal(c)                                                                                                    |
| the header default values<br>and then make changes<br>accordingly.                                                               | Dest Percent Account Fund Dept Program Class Project Location Business Unit Profile ID  Dest Percent Account Fund Dept Program Class Project Location Business Unit Profile ID  Dest Cancel Refresh                                                                                                    |
| Click on the Personalize link to hide the fields you will not need.                                                              |                                                                                                    |
| You will only need to perform this<br>step once. The system will<br>remember your preferences.                                   |                                                                                                    |

## LINE DEFAULTS

| Click on the Copy<br>Settings link at the          | Distributions                                                                                                    |                                                  | _              |
|----------------------------------------------------|----------------------------------------------------------------------------------------------------|--------------------------------------------------|----------------|
| bottom of the Personalize<br>Column and Sort Order | Personalize Column and Sort                                                                                                    | Order                                            |                |
| page.                                              | To order columns or add fields to sort orde<br>Frozen columns display under every tab.                                                                                                    | er, highlight column name, then press the approp | priate button. |
|                                                    | Column Order                                                                                                    | Sort Order                                       |                |
|                                                    | Tab Details (frozen)         Dist (frozen)         Percent         GL Unit (hidden)         Account         Fund         Dept         Program         Class         PC Bus Unit (hidden)         Project         Activity (hidden)         Affiliate (hidden)         Budget Date (hidden)         Location         Floor # (hidden)         Business Unit (hidden)         Profile ID         Tab Asset Information         IN Unit         Capitalize         Cost Type         Description | Hidden<br>Frozen                                 | Descending     |
| Use the lookup icon to copy the LR template.       |                                                                                                    |                                                  | _              |
|                                                    | Copy Settings                                                                                                    |                                                  | Help           |
|                                                    | Copy Your Customization Settings                                                                                                    |                                                  | 1              |
|                                                    | Settings to Copy:                                                                                                    | Q                                                |                |
|                                                    | OK Cancel                                                                                                    |                                                  |                |
|                                                    |                                                                                                    |                                                  |                |

| LINE DEFAULTS                                                                                                    |
|----------------------------------------------------------------------------------------------------|
| Select the LR REQ<br>setting.<br>Click OK twice to<br>get back to the<br>Requisition Defaults page.<br>The page customization may<br>not display immediately.<br>Look Up Settings to Copy<br>Help<br>Setting Name begins with T<br>Look Up Clear Cancel Basic Lookup<br>Search Results<br>View 100 First 1 of 1 Last<br>Setting Name<br>LR REQ |

# SECTION 6 - CATEGORICAL PROGRAMS

**Categorical Programs, Grants or Special Projects** require certification that funds are being expended appropriately. The Categorical Certification link on the Requisition Header opens a pop-up page for recording this information.

| CERTIFYING CATEGO                                                                                      | DRICAL PURCHASES                                                                                                    |                                                                                                    |
|----------------------------------------------------------------------------------------------------|----------------------------------------------------------------------------------------------------|----------------------------------------------------------------------------------------------------|
| On the Requisition<br>Header                                                                           | Maintain Reguistions<br>Requisition                                                                                                    |                                                                                                    |
| To document the<br>criteria met by the<br>purchase, click on the<br>Categorical<br>Certification link. | Business Unit CENFD<br>Requisition ID NEXT<br>Requisition Name<br>Copy From<br>*Requisition Date (Ad2002017<br>*Requisition Date (Ad2002017<br>*Requisition Date (Ad2002017<br>*Commenty Cate (USO<br>Dollar<br>Accounting Date (Ad2002017<br>Busine<br>Commenty Cate (USO<br>Dollar<br>Account Summary 7:<br>Date of Approvel<br>Requisition Activities<br>Freight/Shipping/Fee AmOnly | Status Open<br>Budget Status Not Cirk's Status<br>Biold From Further Processing<br>Q.<br>0.00 LISTO |
| Enter the applicable<br>information on the<br>page.                                                    | Custom Fields for Requisition Header  Date This purchase is in compliance with the requirements of:  Program Director/Coordinator:  Project/Grant Number:  Program Goal/Objective:  OK Cancel Refresh                                                                                                    |                                                                                                    |

# **SECTION 7 - NOTIFICATIONS**

**Email notifications** can be sent directly from the Maintain Requisitions page. The notification includes a link to the Requisition within PeopleSoft Financials. This notification can provide easy access to users that need to review and/or approve Requisitions.

| NOTIFY                                                                                                    |                                                                                                    |
|----------------------------------------------------------------------------------------------------|----------------------------------------------------------------------------------------------------|
| From the Maintain<br>Requisitions Page<br>You can send an email<br>by clicking the Notify<br>pushbutton located on<br>the bottom left of the<br>page. | Approved By<br>Date of Approval<br>Requisition Defaults<br>Requisition Activities<br>Freight/Shipping/Fee AmtOnly<br>Line @<br>Details<br>Line Description Quantity 'UOM Category Price Merchandise<br>Amount<br>1 0.0000 Q 0 0 0.0<br>View Printable Version *Go tot<br>Save Notify @ Refresh |
| Use the Lookup<br>Recipient link to select<br>email recipients.                                                                                       | <form></form>                                                                                                    |

| NOTIFY                                                                                                    |                                                                                                    |
|----------------------------------------------------------------------------------------------------|----------------------------------------------------------------------------------------------------|
| Enter the last name of<br>the employee you wish<br>to notify.                                                                                                | Send Notification                                                                                                    |
| Click Search and select<br>the action for the<br>Recipient. (To, CC,<br>Bcc).                                                                                | Lookup Address Recipient Search Name: Dobbins Search                                                                                                    |
| Click the Add to<br>Recipient List<br>pushbutton to add the<br>email addresses to the<br>Recipient List below.                                               | Search Results Personalize   Find   View All    First (1 of 1) Last   To cc bcc Recipient   Dobbins,Valerie J. DobbinV@losrios.edu W0002223     Add to Recipient List   To: Dobbins,Valerie J./W0002223   CC:   BCC:   OK   Cancel                                                                                                    |
| Once you have your<br>recipients identified,<br>you can set the Priority,<br>add a Subject, and enter<br>a Message.<br>Click OK to send the<br>notification. | Workflow Notification    Prove one and addresses in the To, CC, or BCC fields, using a semi-colon as a separator.   The names or email addresses in the To, CC, or BCC fields, using a semi-colon as a separator.   The names or email addresses in the To, CC, or BCC fields, using a semi-colon as a separator.   The names or email addresses in the To, CC, or BCC fields, using a semi-colon as a separator.   The names or email addresses in the To, CC, or BCC fields, using a semi-colon as a separator.   The names or email addresses in the To, CC, or BCC fields, using a semi-colon as a separator.   The observe of the name.   Color addresses   The observe of the name.   City optimizer:   Priority:   Priority:    Priority:   Priority:   Priority:   Priority:   Priority:   Priority:   Priority:   Priority:   Priority:    Priority:   Priority: |

## PEOPLESOFT REQUISITIONS

| NOTIFY                                                                                                    |                                                                                                    |
|----------------------------------------------------------------------------------------------------|----------------------------------------------------------------------------------------------------|
| The resulting email<br>message contains a<br>direct link to the                                                                                       | Frame Barmanight baran ska<br>Tra & Ouders, Valent<br>Ca:<br>Gaget Regulation (1001091154 - Amerigan<br>Tambér                                                                                                    |
| <ul> <li>requisition.</li> <li>This email can be forwarded to the next user for review.<br/>The active link will forward with the message.</li> </ul> | Workflow Norfication Priority: 2-Medium Date Sent: 2017-04-13 Sent: To: Dobbins, Valene I,/W0002223 CC: Please click on the link below to access this transaction: https://tsorpweb.losnes.edu/2443/psp/tsorp/EMPLOYEE/ISBP/c/REQUISITION ITEMS.REQUISITIONS.GBI/Plage=REQ_EORM&BUSINESS_UNIT=GENEPB&REQ_ID=B002809154&Actoon=U |
|                                                                                                    | Message Text:<br>Hello Valerie,<br>This requisition is for service at FLC. Please review.<br>Thank you.                                                                                                    |

# **SECTION 8 - TRACKING ACTIVITIES**

**Requisition Activities** can be tracked using the pop-up page accessed from the link on the Requisition Header.

| REQUISITION ACTIVI                                                                       | TIES                                                                                              |                                                                     |                     |                                        |                   |
|------------------------------------------------------------------------------------------|---------------------------------------------------------------------------------------------------|---------------------------------------------------------------------|---------------------|----------------------------------------|-------------------|
| On the Requisition<br>Header                                                             | Maintain Requisitions                                                                             |                                                                     |                     |                                        |                   |
| neader                                                                                   | Requisition                                                                                       |                                                                     |                     |                                        |                   |
| Click on the<br>Requisition Activities                                                   |                                                                                                   | Business Unit GENFD<br>Requisition ID NEXT<br>Requisition Name      | Inex State          | Status Open<br>Budget Status Not Chk'd | 5                 |
|                                                                                          | * Header ?                                                                                        | Requisition Name                                                    | Copy From           | Hold From F                            | urther Processing |
| link.                                                                                    | *Requester<br>*Requisition Date 04/2<br>Origin [ON]<br>*Corrency Code USI<br>Accounting Date 04/2 | L Q, Online<br>D Dollar                                             | Attention To:       | ٩                                      |                   |
|                                                                                          | Approved By<br>Date of Approved<br>Requisition Activities                                         | Add Comments Categorical Centication<br>Freight/Shipping/Fee AmtOny | Amount Summary 🧟    | 0.00 1280                              |                   |
| Reviews and<br>intermediate approvals<br>can be tracked using<br>Requisition Activities. | Activities<br>Business Unit CENFD<br>Requisition 0001009157                                       | Requisition Date 0<br>Status C                                      |                     |                                        |                   |
|                                                                                          | ID<br>Requisition Activities                                                                      |                                                                     | Person              | alize   Find   💷   🗰 First 🛝           | 1-2 of 2 East     |
|                                                                                          | Done Date Comm                                                                                    | nents                                                               | Signed Date User ID | Signed By                              | and a start       |
|                                                                                          | 1 😿 04/20/2017 Notifi                                                                             | cation sent to Monica Pactol                                        | 84/20/2017 W0023322 | Kathy Barnes-Liquori                   | * =               |
|                                                                                          | 2 3 04/20/2017 Revie<br>OK Cancel Refres                                                          | www.and.approved                                                    | 04702017 W0943793   | Monical Pacial                         |                   |
|                                                                                          |                                                                                                   |                                                                     |                     |                                        |                   |

# SECTION 9 - VIEWING THE COMPLETED REQUISITION

**Viewing the Requisition** in simple page format can be done by generating the requisition report. Using the View Printable Version link at the bottom left of the Requisition page will initiate the report.

| VIEW THE REQUISIT                                                       | ION                                                                                                    |
|-------------------------------------------------------------------------|----------------------------------------------------------------------------------------------------|
| On the Requisition page<br>Click on the View<br>Printable Version link. | Natrian Requisitions           Regulations           Building Bill Charling           Building Bill Charling |
| You will see the report<br>submitted for printing                       | Queued         Process Name:       PORQ010         Requisition Print SQR         Process Instance:       1105826         Process Type:       SQR Report                                                                                                    |

| VIEW THE REQUISIT                                                            | ION                                                                                                    |   |
|------------------------------------------------------------------------------|----------------------------------------------------------------------------------------------------|---|
| When the process<br>completes, a PDF of<br>your requisition is<br>displayed. | Requisition         Supplier: HILLYARD 0000002517         Supplier: HILLYARD 0000002517       Business Unit: CENFD APPROVED Req ID         SACRAMENTO CA 95834       Date Page 0/19/2017 1         United States       Phone: (800) 755-3111         Phone: (800) 755-3111       Fax: (916) 569-4175         Caudia Castellon       Requester Signature         Ship To: RECEIVING       Received Fignature |   |
|                                                                              | 1919 SPANOS COURT<br>SACRAMENTO CA 95825-3981<br>Entered By: CASTELLC 19-AFR-2017                                                                                                    |   |
|                                                                              | Line-Schd Description Quantity UOM Price Extended Amt Due Date                                                                                                    |   |
|                                                                              | 1-1 HIL0081422 ARSENAL CARPET PRE-SPRAY 12 EA 21.13 253.56<br>1/2 GAL (#14)                                                                                                    | I |
|                                                                              | 2-1 HIL0081522 ARSENAL CARPET SPOTTER 1/2 6 EA 21.31 127.86<br>GAL (#15)                                                                                                    |   |
|                                                                              | Total Requisition Amount. 381.42                                                                                                    | I |
|                                                                              | CUTODIAL DEPT.                                                                                                    |   |
|                                                                              | QUOTE# 100435024                                                                                                    | I |
|                                                                              | BU Acci Fd Org Prog Sub Proj Amount<br>GENED 4500 11 DS.GS.WAIR 65300 00000 073M 381.42                                                                                                    |   |

# Section 10 – Requisitions for Specific Purchases

**Different types of Requisitions** require different set up to ensure the transaction moves through the PeopleSoft system efficiently. The examples that follow will provide pointers on the attributes and settings needed for different types of purchases. This section covers:

- Blanket Orders
- Equipment Orders
- Maintenance Agreements
- Prepaid Expenses
- Split budgets
- Future Dated Requisitions

### BLANKET ORDER

## Ship-To

The Ship-To should always be "NOTAX" for Blanket Orders. Select the applicable NOTAX ship to location code on the

Requisition Defaults page

Blanket Orders are always set up as a flat amount. All charges, including tax and shipping will be deducted from the total as the individual invoices are paid.

## Begin your description with the words "Blanket Order".

The system recognizes the word "Blanket" and notifies Purchasing when the PO is processed. This signals the Buyer to assign a "B" PO number.

### **Line Attributes**

The quantity is always 1 and the price is the maximum amount to be spent during the fiscal year. The line is always "Amount Only."

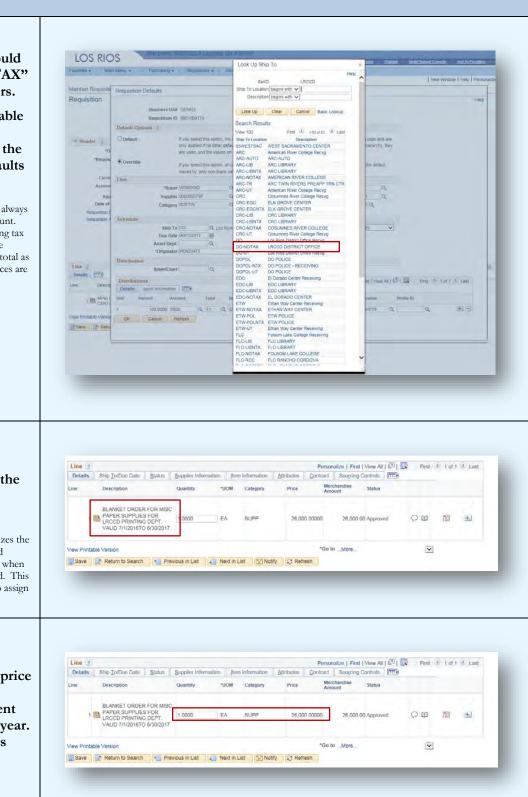

#### BLANKET ORDER

| Split Budgets<br>If you require<br>multiple budgets on a<br>Blanket Order, create                                                                                                    | Lines ()<br>Details Sho joCue Date galues jen information Amounts groups grid contract Becaving ()<br>Line ten Description PO dry "OOM Category Price Mandemic Solute<br>TOOP - BLANKET ORDER FOR<br>TOOP - BLANKET ORDER FOR<br>TOOP - BLANKET ORDER FOR<br>TOOP - BLANKET ORDER FOR                                                                                                    |
|----------------------------------------------------------------------------------------------------|----------------------------------------------------------------------------------------------------|
| separate lines of the requisition.                                                                                                    | 1         Image: Address of the sec.         1,0000 EA         SUPP         Q         7,000 00, Approved         Q         M         BL         BL           2         Image: Address of the sec.         Image: Address of the sec.         Image: Addrese Address of the sec.         Image: Address |
| Begin the description<br>with the<br>Project/Grant<br>number of the budget<br>to be used.<br>Using a separate line for<br>each budget ensures the<br>appropriate budget gets                                                                               |                                                                                                    |
| charged.                                                                                                    |                                                                                                    |
| Comments<br>Enter a comment on<br>the Requisition<br>Header<br>Include the date the<br>Blanket Order is in<br>effect, the prior year<br>Blanket PO Number<br>and the names of<br>personnel authorized<br>to make purchases<br>using this Blanket<br>Order. | Header Comments       Image: Set in the GENFD       Requisition Date 01/31/2017         Requisition ID 00010090065       Status Approved         Image: Set in the Method Comments Only       Refrieve         *Sort Method Comments Only       Refrieve         *Sort Method Comments Only       Refrieve         *Sort Method Comments Only       Refrieve         *Sort Method Comments       Set         Open PurceHASES FROM 02/01/17 THRU 06/30/17       Find   View All         FY16 Por #B116500       Imattivate         Auto-Method Derror       Show at Receipt         Show at Noucher       Imattivate         Associated Document       Attach         Introducted Derror       Show at Receipt         Show at Receipt       Show at Receipt         OK       Cancel         Refresh       Refresh                                                                                                    |

#### EQUIPMENT ORDERS

#### Defaults - Location Code

It is very important to be accurate when selecting the location code for equipment. This indicates to auditors where the equipment is located (building and room) during physical inventory.

The location code can be set on the Requisition Defaults or it can be set on the Line Defaults (see page 22)

# Defaults - Profile ID

The profile ID is specific to various assets and is used to determine the useful life for depreciation purposes.

Different lines on a single requisition may require different Profile IDs. The Profile ID can be set on the Line Defaults for an individual Requisition Line. (see page 22)

Many of the Profile IDs will default from the Category Code for the Requisition Line.

| Requisition Defaults                                                                                                    |                                                                                                    |                                                                                                    |                                                                                                    |                                                                                                    |                                                                                                    |                                                                     |           |        |
|----------------------------------------------------------------------------------------------------|----------------------------------------------------------------------------------------------------|----------------------------------------------------------------------------------------------------|----------------------------------------------------------------------------------------------------|----------------------------------------------------------------------------------------------------|----------------------------------------------------------------------------------------------------|---------------------------------------------------------------------|-----------|--------|
| Business Unit                                                                                                    | GENFD                                                                                                    |                                                                                                    | Requis                                                                                                    | sition Date 02/09/2017                                                                                                    |                                                                                                    |                                                                     |           |        |
| Requisition ID                                                                                                    | 0001009126                                                                                                    |                                                                                                    |                                                                                                    | Status Open                                                                                                    |                                                                                                    |                                                                     |           |        |
| Default Options ②                                                                                                    |                                                                                                    |                                                                                                    |                                                                                                    |                                                                                                    |                                                                                                    |                                                                     |           |        |
| Opefault                                                                                                    | only applied if no                                                                                                    |                                                                                                    | re found for each fie                                                                                                    | age are treated as part of the d<br>Id. If default values already exis                                                                                                    |                                                                                                    |                                                                     |           |        |
| Override                                                                                                    |                                                                                                    | option, all default value<br>on-blank values are as                                                                                                    |                                                                                                    | age override the default values t                                                                                                    | found in the default                                                                                                    |                                                                     |           |        |
| Line<br>*Buver                                                                                                    | W0021475                                                                                                    | Q Nicholas                                                                                                    | Shewmaker                                                                                                    | Unit of Measure                                                                                                    | EA G                                                                                                    |                                                                     |           |        |
|                                                                                                    | 000000824                                                                                                    |                                                                                                    | VERNMENT INC                                                                                                    | Supplier Location                                                                                                    |                                                                                                    |                                                                     |           |        |
| Category                                                                                                    | COMPU                                                                                                    | Q                                                                                                    | Supplier Lookup                                                                                                    | *Address Seq Numbe                                                                                                    | r 1 Q                                                                                                    |                                                                     |           |        |
| Schedule                                                                                                    |                                                                                                    |                                                                                                    | Supplier Cookup                                                                                                    |                                                                                                    |                                                                                                    |                                                                     |           |        |
| Ship To                                                                                                    |                                                                                                    | Colleg                                                                                                    | ge Receiving                                                                                                    | *Distribute By                                                                                                    | Quantity                                                                                                    | $\checkmark$                                                        |           |        |
| Asset Dept:                                                                                                    | 02/22/2017                                                                                                    |                                                                                                    |                                                                                                    |                                                                                                    |                                                                                                    |                                                                     |           |        |
| *Originator                                                                                                    |                                                                                                    |                                                                                                    | Q                                                                                                    |                                                                                                    |                                                                                                    |                                                                     |           |        |
| Distribution                                                                                                    |                                                                                                    |                                                                                                    |                                                                                                    |                                                                                                    |                                                                                                    |                                                                     |           |        |
| SpeedChart                                                                                                    |                                                                                                    | 4                                                                                                    |                                                                                                    |                                                                                                    |                                                                                                    |                                                                     |           |        |
| Distributions Details Asset Information                                                                                                    |                                                                                                    |                                                                                                    |                                                                                                    | Persona                                                                                                    | lize   Find   View /                                                                                                    | AII   1244   1284                                                   | First 🕚 1 | of 1 🔮 |
| Dist Percent Acc                                                                                                    |                                                                                                    | nd Dept                                                                                                    | Program                                                                                                    | Class Project                                                                                                    | Location                                                                                                    | Profile ID                                                          |           |        |
| 1 100.0000 649                                                                                                    | 0 Q 11                                                                                                    | Q FL.VI.EDIT                                                                                                    | Q 61900 C                                                                                                    | 2 00000 Q 042C                                                                                                    | 0 04ASPH                                                                                                    | COMPU                                                               | Q         |        |
| _                                                                                                    | _                                                                                                    |                                                                                                    |                                                                                                    |                                                                                                    |                                                                                                    |                                                                     |           |        |
| Requisition Defaults                                                                                                    |                                                                                                    |                                                                                                    |                                                                                                    |                                                                                                    |                                                                                                    |                                                                     |           |        |
|                                                                                                    | DENOT                                                                                                    |                                                                                                    | Prome                                                                                                    | 1000 TMG 72/02/011                                                                                                    |                                                                                                    |                                                                     |           |        |
| Requisition Defaults<br>Business Unit<br>Requisition ID                                                                                                    |                                                                                                    |                                                                                                    | Requis                                                                                                    | Ntion Date 02/09/2017<br>Status Open                                                                                                    |                                                                                                    |                                                                     |           |        |
| Business Unit                                                                                                    |                                                                                                    |                                                                                                    | Requis                                                                                                    |                                                                                                    |                                                                                                    |                                                                     |           |        |
| Business Unit<br>Requisition ID                                                                                                    | 0001009126<br>If you select this o                                                                                                    | other default values a                                                                                                    | ues entered on this p<br>inv found for each fiel                                                                                                    |                                                                                                    |                                                                                                    |                                                                     |           |        |
| Business Unit<br>Requisition ID<br>Default Options (2)                                                                                                    | 0001009128<br>If you select this o<br>only applied if no<br>are used, and the<br>If you select this o                                                                                                    | other default values a<br>values on this page a                                                                                                    | ues entered on this p<br>ire found for each fiel<br>are not used.<br>ea entered on this pa                                                                                   | Status: Open                                                                                                    | t in the hierarchy,                                                                                                    | hey                                                                 |           |        |
| Business Unit<br>Requisition ID<br>Default Options (2)<br>Default<br>• Override<br>Line                                                                                                    | 0001009126<br>If you select this o<br>only applied if no<br>are used, and the<br>If you select this o<br>hierarchy, only no                                                                                                    | other default values a<br>values on this page a<br>option, all default value<br>on-blank values are as                                                                                                    | ues entered on this p<br>rire found for each fiel<br>are not used.<br>es entered on this pa<br>isigned.                                                                      | Status Coen<br>sage are treated as part of the d<br>Id. If default values already usis<br>age override the default values I                                                                                                    | d in the hierarchy,                                                                                                    | they                                                                |           |        |
| Business Unit<br>Requisition ID<br>Default Options (2)<br>Default<br>• Override<br>Line<br>*Buyer                                                                                                    | 0001009128<br>If you select this o<br>only applied if no<br>are used, and the<br>If you select this o                                                                                                    | other default values a<br>values on this page a<br>option, all default value<br>on-blank values are as<br>[Q, Nicholas a                                                                                                    | ues entered on this p<br>rire found for each fiel<br>are not used.<br>es entered on this pa<br>isigned.                                                                      | Status Open<br>lage are treated as part of the d<br>Id. If default values already exis                                                                                                    | t in the hierarchy,<br>lound in the default                                                                                                    | hey                                                                 |           |        |
| Business Unit<br>Requisition ID<br>Default Options (2)<br>Default<br>• Override<br>Line<br>*Buyer                                                                                                    | 0001009128<br>If you select this of<br>only applied if no<br>are used, and the<br>If you select this of<br>herrarchy, only no<br>W0021475<br>900000824                                                                                                    | other default values a<br>values on this page a<br>option, all default value<br>on-blank values are as<br>[Q, Nicholas a                                                                                                    | ues entered on this p<br>re found for each fiel<br>are not used.<br>es entered on this pa<br>esigned.<br>Shewmaker<br>VERNMENT INC                                           | Status Open<br>sope are treated as part of the d<br>id. If default values atready usin<br>age override the default values I<br>Unit of Measure                                                                                         | a EA Q                                                                                                    | hey                                                                 |           |        |
| Business Unt<br>Requisition ID<br>Default Options 😨<br>Default<br>Override<br>Line<br>*Buyer<br>Supplier                                                                                                    | 0001009128<br>If you select this of<br>only applied if no<br>are used, and the<br>If you select this of<br>herrarchy, only no<br>W0021475<br>900000824                                                                                                    | other default values a<br>values on this page a<br>option, all default value<br>on-blank values are as<br>(Q Nicholas<br>Q CDW GO                                                                                                    | ues entered on this p<br>rire found for each fiel<br>are not used.<br>es entered on this pa<br>religned.<br>Shewmaker                                                        | Status Open<br>lage are treated as part of the d<br>id: If default values already exist<br>age override the default values I<br>Unit of Measurr<br>Supplier Location                                                                   | a EA Q                                                                                                    | hey                                                                 |           |        |
| Business Unit<br>Requisition ID<br>Default Options (2)<br>Default<br>© Override<br>Line<br>*Buyer<br>Supplier<br>Supplier<br>Category                                                                                                    | b001009128<br>If you select this of<br>only applied if no<br>are used, and the<br>If you select this of<br>heararchy, only no<br>WD021475<br>000000024<br>(COMPU                                                                                                    | other default values a<br>values on this page a<br>option, all default value<br>on-blank values are as<br>(Q Nicholas<br>Q CDW GO                                                                                                    | Les entered on this pa<br>re loand for each fiel<br>are not used.<br>es entered on this pa<br>esigned.<br>Shewmaker<br>VERNMENT INC<br>Supplier Lookup                       | Status Open<br>lage are treated as part of the d<br>id: If default values already exist<br>age override the default values I<br>Unit of Measurr<br>Supplier Location                                                                   | a EA G<br>600001 G<br>r 1 Q                                                                                                    | hey                                                                 |           |        |
| Business Unit<br>Requisition ID<br>Default Options (2)<br>Override<br>Override<br>Line<br>*Buyer<br>Supplier<br>Category<br>Schedule<br>Ship To<br>Dua Date                                                                                                    | D001009128<br>If you select this of<br>only applied if no<br>are used, and the<br>if you select this of<br>if you select this of<br>whoto21475<br>000000024<br>COM/PU<br>FLC C<br>02/22/2017                                                                                                    | other default values a<br>values on this page 1<br>option, all default value<br>n-blank values are as<br> Q, Nicholas 1<br> Q, CDW GO<br> Q,<br>2, Folsom Lake Colleg                                                                                                    | Les entered on this pa<br>re loand for each fiel<br>are not used.<br>es entered on this pa<br>esigned.<br>Shewmaker<br>VERNMENT INC<br>Supplier Lookup                       | Status Open<br>lage are treated as part of the d<br>id; If default values already usis<br>age override the default values I<br>Unit of Measur<br>Supplier Location<br>"Address Seg Numbe                                               | a EA G<br>600001 G<br>r 1 Q                                                                                                    | hey                                                                 |           |        |
| Business Unit<br>Requisition ID<br>Default Options (2)<br>Override<br>Line<br>Supple<br>Category<br>Schedule<br>Ship To                                                                                                    | 0001009128           If you select this only applied if no are used, and the fir you select this of hierarchy, only no WD021475           0000000824           COMIPU           FLC         IC           02/22/2617         IE           IT         IC                                                                                                    | other default values a<br>values on this page 1<br>option, all default value<br>n-blank values are as<br> Q, Nicholas 1<br> Q, CDW GO<br> Q,<br>2, Folsom Lake Colleg                                                                                                    | Les entered on this pa<br>re loand for each fiel<br>are not used.<br>es entered on this pa<br>esigned.<br>Shewmaker<br>VERNMENT INC<br>Supplier Lookup                       | Status Open<br>sope are treated as part of the d<br>id; If default values already usis<br>age override the default values I<br>Unit of Measur<br>Supplier Location<br>"Address Seg Numbe                                               | a EA G<br>600001 G<br>r 1 Q                                                                                                    | hey                                                                 |           |        |
| Business Unit<br>Requisition ID<br>Default Options ②<br>Outration<br>Override<br>Line<br>Supplier<br>Category<br>Schedulo<br>Ship To<br>Duo Data<br>Asset Dept:                                                                                                    | D001009128<br>If you select this only applied if no<br>are used, and the<br>If you select this of<br>hierarchy, only no<br>W0021475<br>0000000524<br>COMIPLI<br>FLC C<br>02/22/2017<br>IF<br>IT C<br>W0002127                                                                                                    | other disfault values a<br>values on this page 3<br>option, all default value<br>no blank values are as<br>Q Nicholas<br>Q CDW GO<br>Q<br>Q<br>A Folsom Lake Colleg<br>3<br>3                                                                                                    | Les entered on this pa<br>re lound for each fiel<br>tre not used.<br>es entered on this pa<br>reigned.<br>Shewmaker<br>VERNMENT INC<br>Supplier Lookup<br>ge Receiving       | Status Open<br>sope are treated as part of the d<br>id; If default values already usis<br>age override the default values I<br>Unit of Measur<br>Supplier Location<br>"Address Seg Numbe                                               | a EA G<br>600001 G<br>r 1 Q                                                                                                    | hey                                                                 |           |        |
| Business Unit<br>Requisition ID<br>Default Options (2)<br>© Override<br>Line<br>Supple<br>Category<br>Schedule<br>Ship To<br>Dia Data<br>Asset Dep:<br>"Originator                                                                                                    | D001009128<br>If you select this only applied if no<br>are used, and the<br>If you select this of<br>hierarchy, only no<br>W0021475<br>0000000524<br>COMIPLI<br>FLC C<br>02/22/2017<br>IF<br>IT C<br>W0002127                                                                                                    | other default values a<br>values on this page 1<br>option, all default value<br>n-blank values are as<br> Q, Nicholas 1<br> Q, CDW GO<br> Q,<br>2, Folsom Lake Colleg                                                                                                    | Les entered on this pa<br>re lound for each fiel<br>tre not used.<br>es entered on this pa<br>reigned.<br>Shewmaker<br>VERNMENT INC<br>Supplier Lookup<br>ge Receiving       | Status Open<br>age are treated as part of the d<br>id if default values already usis<br>age override the default values i<br>Unit of Measure<br>Supplier Location<br>"Address Seq Numbe<br>"Distribute Dr                              | ti in the hierarchy, i<br>inund in the default<br>(EA Q<br>(000001 C<br>r 1)Q                                                                                                    | ney<br>V                                                            |           |        |
| Business Unt<br>Requisition ID<br>Default Options 2<br>Override<br>Une<br>Supplier<br>Category<br>Schedule<br>Schedule<br>Asset Dept:<br>"Originator<br>Distribution<br>SpendChart                                                                                                    | 0001009128           If you select this only applied if no are used, and the flyou select this on heratchy, only no flexible flyou select this on heratchy, only no flox (COMPU)           W0021475           0000000241           (COMPU)           FLC         0           02/22/2017         [E]           IT         [C]           W00021475         [C]                                                                                                    | other disfault values a<br>values on this page 3<br>option, all default value<br>no blank values are as<br>Q Nicholas<br>Q CDW GO<br>Q<br>Q<br>A Folsom Lake Colleg<br>3<br>3                                                                                                    | Les entered on this pa<br>re lound for each fiel<br>tre not used.<br>es entered on this pa<br>reigned.<br>Shewmaker<br>VERNMENT INC<br>Supplier Lookup<br>ge Receiving       | Status Open<br>age are treated as part of the d<br>id if default values already usis<br>age override the default values i<br>Unit of Measure<br>Supplier Location<br>"Address Seq Numbe<br>"Distribute Dr                              | a EA G<br>600001 G<br>r 1 Q                                                                                                    | ney<br>V                                                            | First & 1 | of 1   |
| Business Unit<br>Requisition ID<br>Default Options (2)<br>Override<br>Line<br>Category<br>Schedulo<br>Schedulo<br>Discribution<br>Discributions<br>Defaults Asset Dept.<br>'Originator                                                                                                    | 0001009128<br>If you select this on<br>only applied if no-<br>are used, and the<br>If you select this of<br>hierarchy, only no<br>W0021475<br>000000624<br>COMPU<br>FLC C<br>022222017<br>W0002127<br>C<br>W0002127<br>C<br>C<br>C<br>C<br>C<br>C<br>C<br>C<br>C<br>C<br>C<br>C<br>C                                                                                                    | other disfault values a<br>sopion, all default value<br>option, all default value<br>includes are as<br>includes are as<br>in | Les entered on this pa<br>re found for each fiel<br>are not used.<br>es entered on this pa<br>religned.<br>Shewmaker<br>VERNMENT INC<br>Supplier Lookup<br>ge Receiving      | Status Open<br>age are treated as part of the d<br>id. If default values atroady out<br>age override the default values it<br>Unit of Measure<br>Supplier Location<br>"Address Seg Numbe<br>"Distribute Dr                             | thin the hierarchy, the hierarchy, t | ney<br>V                                                            |           | of 1   |
| Business Unit<br>Requisition ID<br>Default Options (2)<br>Override<br>Line<br>Category<br>Schedule<br>Ship To<br>Distribution<br>Distributions<br>Default Asset Dept<br>'Originator<br>Distributions<br>Default Asset Asset<br>Default Asset Asset<br>Dept                                                                                                    | 0001009128           If you select his only applied if no are used, and the fit you select his only applied if no are used, and the fit you select his only not work (COMPU)           WD021475           0000000824           0000000824           0000000824           002222017           I'r           W00012127           W0002127           Urme           Urme           Urme                                                                                                    | other disfault values a<br>spilon, all default value<br>on-holdenk values on this page<br>(Q, Nicholas :<br>)Q, CDW GO<br>)Q,<br>Q,<br>2, Folsom Lake Colleg<br>2,<br>1,<br>2,<br>3,<br>3,<br>3,<br>5,<br>5,<br>5,<br>5,<br>5,<br>5,<br>5,<br>5,<br>5,<br>5,<br>5,<br>5,<br>5,                                                                                                    | Les entered on this pa<br>pre found for each fei<br>tre not used.<br>es entered on this pa<br>religned.<br>Shewmaker<br>VERNMENT INC<br>Supplier Lookup<br>ge Receiving<br>Q | Status Open<br>sope are treated as part of the d<br>id, if default values already out<br>age override the default values al<br>Unit of Measure<br>Supptier Location<br>"Address Seq Numbe<br>"Distribute D<br>Persona<br>Class Project | ti in the hierarchy, i<br>found in the default<br>(EA Q Q Q Q Q Q Q Q Q Q Q Q Q Q Q Q Q Q Q                                                                                                    | They                                                                |           | of 1   |
| Business Unit<br>Requisition ID<br>Default Options 2<br>Override<br>Line<br>Schedule<br>Schedule<br>Schedule<br>Schedule<br>Distribution<br>Distribution<br>Distributi   | 0001009128           If you select his only applied if no are used, and the fit you select his only applied if no are used, and the fit you select his only not work (COMPU)           WD021475           0000000824           0000000824           0000000824           002222017           I'r           W00012127           W0002127           Urme           Urme           Urme                                                                                                    | other disfault values a<br>sopion, all default value<br>option, all default value<br>includes are as<br>includes are as<br>in | Les entered on this pa<br>pre found for each fei<br>tre not used.<br>es entered on this pa<br>religned.<br>Shewmaker<br>VERNMENT INC<br>Supplier Lookup<br>ge Receiving<br>Q | Status Open<br>age are treated as part of the d<br>id. If default values atroady out<br>age override the default values it<br>Unit of Measure<br>Supplier Location<br>"Address Seg Numbe<br>"Distribute Dr                             | thin the hierarchy, the hierarchy, t | wy<br>↓<br>↓<br>↓<br>↓<br>↓<br>↓<br>↓<br>↓<br>↓<br>↓<br>↓<br>↓<br>↓ |           | of 1   |
| Business Unit<br>Requisition ID<br>Default Options (2)<br>Options (2)<br>Override<br>Line<br>Category<br>Schedule<br>Schedule<br>Schedule<br>Schedule<br>Striburion<br>Distriburion<br>Distriburion<br>D | 0001009128           If you select his only applied if no are used, and the fit you select his only applied if no are used, and the fit you select his only applied if the fit you select his only applied if you could be fit only applied if you could be fit only applied if you could be you could be you could be fit only applied if you could be you | other disfault values a<br>spilon, all default value<br>on-holdenk values on this page<br>(Q, Nicholas :<br>)Q, CDW GO<br>)Q,<br>Q,<br>2, Folsom Lake Colleg<br>2,<br>1,<br>2,<br>3,<br>3,<br>3,<br>5,<br>5,<br>5,<br>5,<br>5,<br>5,<br>5,<br>5,<br>5,<br>5,<br>5,<br>5,<br>5,                                                                                                    | Les entered on this pa<br>pre found for each fei<br>tre not used.<br>es entered on this pa<br>religned.<br>Shewmaker<br>VERNMENT INC<br>Supplier Lookup<br>ge Receiving<br>Q | Status Open<br>sope are treated as part of the d<br>id, if default values already out<br>age override the default values al<br>Unit of Measure<br>Supptier Location<br>"Address Seq Numbe<br>"Distribute D<br>Persona<br>Class Project | ti in the hierarchy, i<br>found in the default<br>(EA Q Q Q Q Q Q Q Q Q Q Q Q Q Q Q Q Q Q Q                                                                                                    | They                                                                |           | of 1   |
| Business Unit<br>Requisition ID<br>Default Options (2)<br>Options (2)<br>Override<br>Line<br>Category<br>Schedule<br>Schedule<br>Schedule<br>Schedule<br>Striburion<br>Distriburion<br>Distriburion<br>D | 0001009128           If you select his only applied if no are used, and the fit you select his only applied if no are used, and the fit you select his only applied if the fit you select his only applied if you could be fit only applied if you could be fit only applied if you could be you could be you could be fit only applied if you could be you | other disfault values a<br>spilon, all default value<br>on-holdenk values on this page<br>(Q, Nicholas :<br>)Q, CDW GO<br>)Q,<br>Q,<br>2, Folsom Lake Colleg<br>2,<br>1,<br>2,<br>3,<br>3,<br>3,<br>5,<br>5,<br>5,<br>5,<br>5,<br>5,<br>5,<br>5,<br>5,<br>5,<br>5,<br>5,<br>5,                                                                                                    | Les entered on this pa<br>pre found for each fei<br>tre not used.<br>es entered on this pa<br>religned.<br>Shewmaker<br>VERNMENT INC<br>Supplier Lookup<br>ge Receiving<br>Q | Status Open<br>sope are treated as part of the d<br>id, if default values already out<br>age override the default values al<br>Unit of Measure<br>Supptier Location<br>"Address Seq Numbe<br>"Distribute D<br>Persona<br>Class Project | ti in the hierarchy, i<br>found in the default<br>(EA Q Q Q Q Q Q Q Q Q Q Q Q Q Q Q Q Q Q Q                                                                                                    | They                                                                |           | of 1   |
| Business Unit<br>Requisition ID<br>Default Options (2)<br>Options (2)<br>Override<br>Line<br>Category<br>Schedule<br>Schedule<br>Schedule<br>Schedule<br>Striburion<br>Distriburion<br>Distriburion<br>D | 0001009128           If you select this only applied if no are used, and the fit you select this only applied if no are used, and the fit you select this only applied if the fit you select this only applied if you select this only applied if you select the you select the you  | other disfault values a<br>spilon, all default value<br>on-holdenk values on this page<br>(Q, Nicholas :<br>)Q, CDW GO<br>)Q,<br>Q,<br>2, Folsom Lake Colleg<br>2,<br>1,<br>2,<br>3,<br>3,<br>3,<br>5,<br>5,<br>5,<br>5,<br>5,<br>5,<br>5,<br>5,<br>5,<br>5,<br>5,<br>5,<br>5,                                                                                                    | Les entered on this pa<br>pre found for each fei<br>tre not used.<br>es entered on this pa<br>religned.<br>Shewmaker<br>VERNMENT INC<br>Supplier Lookup<br>ge Receiving<br>Q | Status Open<br>sope are treated as part of the d<br>id, if default values already out<br>age override the default values al<br>Unit of Measure<br>Supptier Location<br>"Address Seq Numbe<br>"Distribute D<br>Persona<br>Class Project | ti in the hierarchy, i<br>found in the default<br>(EA Q Q Q Q Q Q Q Q Q Q Q Q Q Q Q Q Q Q Q                                                                                                    | They                                                                |           |        |
| Business Unit<br>Requisition ID<br>Default Options (2)<br>Options (2)<br>Override<br>Line<br>Category<br>Schedule<br>Schedule<br>Schedule<br>Schedule<br>Striburion<br>Distriburion<br>Distriburion<br>D | 0001009128           If you select this only applied if no are used, and the fit you select this only applied if no are used, and the fit you select this only applied if the fit you select this only applied if you select this only applied if you select the you select the you  | other disfault values a<br>spilon, all default value<br>on-holdenk values on this page<br>(Q, Nicholas :<br>)Q, CDW GO<br>)Q,<br>Q,<br>2, Folsom Lake Colleg<br>2,<br>1,<br>2,<br>3,<br>3,<br>3,<br>5,<br>5,<br>5,<br>5,<br>5,<br>5,<br>5,<br>5,<br>5,<br>5,<br>5,<br>5,<br>5,                                                                                                    | Les entered on this pa<br>pre found for each fei<br>tre not used.<br>es entered on this pa<br>religned.<br>Shewmaker<br>VERNMENT INC<br>Supplier Lookup<br>ge Receiving<br>Q | Status Open<br>sope are treated as part of the d<br>id, if default values already out<br>age override the default values al<br>Unit of Measure<br>Supplier Location<br>"Address Seq Numbe<br>"Distribute D<br>Persona<br>Class Project | ti in the hierarchy, i<br>found in the default<br>(EA Q Q Q Q Q Q Q Q Q Q Q Q Q Q Q Q Q Q Q                                                                                                    | They                                                                |           | of 1 3 |

#### EQUIPMENT ORDERS

#### Description Enter an obvious Line ? Details description. Line Description MOU! Category Price More Supplier Name Ship To 1 COMPUTER, HP ELITE X2 1012 (18205UT#ABA) A good description 2.0000 EA 1,192.5000 2,385.00 CDW GOVERNMENT INC FLC Q O D M will tell anyone 2 WARRANTY, HP E-CARE PACK PICK-UP AND RETURN SERVICE - EXTENDED SERVICE AGREEMENT 5 YR (U7809E) 2.9000 118.00000 236.00 CDW GOVERNMENT INC FLC Q @ B B EA COMPU reading it what the item is within the first few words. Good Description The Purchasing staff n | Find | View All | [20] | [2] First 1 1/2 of 2 A L Details Ship [o/Due Date Status Supplier Information Rem Infor on Attributes Contract Sourcing Controls cannot verify the Quantity UOM Category Price Merchan int Amount Description Supplier Name appropriate ELECTRONIC HP CARE PACK H AND RETURN SERVICE WITH ACCIDENTAL DAMAGE P (CDW KCK PICK-UP 6.0000 EA 00 0 0 00 113 EQUIP 389 22000 2,335.32 CDW GOVERNMENT INC 1 Category/Profile ID if they are not sure HP ELITE X2 1012(\$1359] - [\$60 2 No savings] = [\$1299], [ENDS 01/31)] 00 Q D O D 10 EA 1.254.4900 6,272.45 CDW GOVERNMENT INC 5.0000 EQUIP exactly what the item is. Not So Good Description A An obvious description also assists auditors during physical inventory. Asset Tags? Another reason for Personalize | Find | View All | 🖾 | 🛄 First 🕚 1-10 of 12 🕑 Last Line 👔 Details Ship To/Due Date Status Supplier Information Item Information Attributes Contract Sourcing Controls the obvious Merchandise Amount Line Description Quantity \*UOM Category Price Status description is 1 1 303633 FLUKE NET CIQ-KIT. CABLE IQ ADVANCED IT KIT. INCLUDES HARD CASE, MULTIPLE TEST ACCESSORIES. FACTORY. determining if the 1.0000 EA FOUNTHER 1,615.7200 1.615.72 Open 0 00 1 +. item is taggable? 2 👪 461203 FLUKE NET LRAT-2000.LINKRUNNER AT 2000 NETWORK. AUTO-TESTER. FACTORY. 1.0000 0 🗰 1 +.. EQU:OTHER 1,595.0000 1,595.00 Open EA The Buyer must 463748. FLUKE NET OFP-100-QI/GLD. 3 BUNDLED OFP-100-QI WITH 1-YEAR TOLD 1.0000 1-2 WEEK LEAD TIME FROM FACTORY decide if the item can 2 +.. 15,040,760 0 0 EQU:OTHER 15,040.76 Open EA physically be tagged or if it is a product Taggable or not? that cannot feasibly be tagged with an adhesive label. If you know it is not practical to place an asset tag on the item you are requesting, please include an explanation in the comments

| EQUIPMENT ORDERS                                                   |                   |                                                                                                    |                 |             |                       |                                  |                                     |            |            |          |              |
|--------------------------------------------------------------------|-------------------|----------------------------------------------------------------------------------------------------|-----------------|-------------|-----------------------|----------------------------------|-------------------------------------|------------|------------|----------|--------------|
| Category                                                           |                   |                                                                                                    |                 |             |                       |                                  |                                     |            |            |          |              |
| Categories are specific to the type of                             | Line ?<br>Details | Ship <u>T</u> o/Due Date <u>S</u> tatus <u>S</u> uppli                                                | er Information  | Item Inform | mation <u>A</u> ttril | Person<br>butes <u>C</u> ontract | alize   Find   View<br>Sourcing Con |            | First      | 1-4 of 4 | 🕑 Last       |
| equipment being                                                    | Line              | Description                                                                                           | Quantity        | *UOM        | Category              | Price                            | Merchandise<br>Amount               | Status     |            |          |              |
| requested. Please be                                               | 1 🞚               | COMPUTER, HP ELITE X2 1012<br>(T8Z05UT#ABA)                                                           | 2.0000          | EA          | COMPU                 | 1,192.5000                       | 2,385.00                            | Open       | 0          | 2        | <del>.</del> |
| sure to select the<br>appropriate Category                         | 2 🞚               | WARRANTY, HP E-CARE PACK PICH<br>UP AND RETURN SERVICE -<br>EXTENDED SERVICE AGREEMENT<br>YR (U7869E) | 2,0000          | EA          | FEES                  | 118.00000                        | 236.00                              | Open       | ()<br>()   | 1        | ÷.           |
| for the item.                                                      | 3 🖣               | CASE, HP PROTECTIVE CASE -<br>NOTEBOOK UPPER SHIELD CASE<br>(T3P15UT)                                 | 2.0000          | EA          | CMPAC                 | 40.07000                         | 80.14                               | Open       | 0 <b>u</b> | 1        | <b>.</b>     |
| The Category may default<br>the appropriate Profile ID<br>for you. |                   |                                                                                                    |                 | Goo         | od Catego             | ories                            |                                     |            |            |          |              |
| For a list of Categories and                                       | Line (?)          |                                                                                                    |                 |             |                       | Person                           | alize   Find   View                 | AILI 💷 I 🔜 | First      | 1-6 of 6 | Last         |
| Profile IDs see page 55.                                           | Details           | Ship To/Due Date Status Suppl                                                                         | ier Information | Item Infor  | mation Attrit         |                                  | Sourcing Cont                       |            |            |          |              |
| 1.9.1                                                              | Line              | Description                                                                                           | Quantity        | *UOM        | Category              | Price                            | Merchandise<br>Amount               | Status     |            |          |              |
|                                                                    | 1 [               | ELECTRONIC HP CARE PACE PICK-<br>UP AND RETURN SERVICE WITH<br>ACCIDENTAL DAMAGE P (CDW<br>#1258465)  | 6.0000          | EA          | EQUIP                 | 389.22000                        | 2,335.32                            | Approved   | 0          | 1        | ÷.           |
|                                                                    | 2 [               | HP ELITE X2 1012([\$1359] [\$60<br>SAVINGS] = [\$1299]. [ENDS 01/31)] -<br>(CDW #3911015)             | 5.0000          | EA          | EQUIP                 | 1,254.49000                      | 6,272.45                            | Approved   | 00         | 1        | +            |
|                                                                    |                   |                                                                                                    |                 | Not So      | Good C                | ategories                        |                                     |            |            |          |              |

#### MAINTENANCE AGREEMENTS

#### Recurring (monthly) payments

When entering a Requisition for routine/recurring payments, specific information needs to be included in the description.

- Equipment Serial Number
- Exact cost per month, including taxes
- Term of contract (effective dates)
   Prior Year PO
- Prior Year PO number

#### Annual Agreements

Include the description of services to be provided and the terms of the agreement. This can be done using the line description and/or the comments.

If you are paying up front for one year of service that crosses fiscal years, the current year cost is charged to a regular budget and the future expenses are charged to the 9220 account code. (see prepaid expenses page 40)

| Line 🛞  |                                                  |           |                      |      |             |            | Perso   | onalize   Find   V   | iew All   🖾   🔣 | F | irst 🧃 | 1-4 of 4 | E Las |
|---------|--------------------------------------------------|-----------|----------------------|------|-------------|------------|---------|----------------------|-----------------|---|--------|----------|-------|
| Details | Ship To/Due Date                                 | Status    | Supplier Information | Item | Information | Attributes | Contrac | ct Sourcing C        | controls        |   |        |          |       |
| ine     | Description                                      |           | Quantity             | *UOM | Category    | Price      |         | lerchandise<br>mount | Status          |   |        |          |       |
|         | SN: 34081. TOSHIB<br>E-STUDIO 307 FOR            |           |                      |      |             |            |         |                      |                 |   |        |          |       |
| 1 [     | AREA OF SUITE 12                                 |           | 1.0000               | EA   | FEES        | 1,529      | .88000  | 1,529.88             | Approved        | 0 | m      | 1        | +     |
|         | \$127.49/MO (\$117.5<br>TAX)                     | 0 + 29.99 |                      |      |             |            |         |                      |                 |   |        |          |       |
|         | SN: 34080. TOSHIB.<br>E-STUDIO 307 FOR           |           |                      |      |             |            |         |                      |                 |   |        |          |       |
| 2 [     | AREA OF SUITE 12<br>\$127.49/MO (\$117.5<br>TAX) |           | 1.0000               | EA   | FEES        | 1,529      | 88000   | 1,529.88             | Approved        | 9 | φ      |          | +     |
|         | SN: 34082. TOSHIB.                               |           |                      |      |             |            |         |                      |                 |   |        | 12.1     |       |
| 3 [     | 400. \$127.49/MO (\$                             |           | 1.0000               | EA   | FEES        | 1,529      | .88000  | 1,529.88             | Approved        | P | m      | 19       | +     |

Begin the description with the Serial Number of the equipment. This assists in matching the invoice to the correct PO line.

| )etails            | 5           | Ship To/Due Date Status S                                                                                                | upplier Information | Item I | nformation <u>Att</u> | tributes <u>C</u> ontr | act Sourcing C        | ontrols (::::) | )   |    |   |    |
|--------------------|-------------|----------------------------------------------------------------------------------------------------|---------------------|--------|-----------------------|------------------------|-----------------------|----------------|-----|----|---|----|
| •                  |             | Description                                                                                                    | Quantity            | *UOM   | Category              | Price                  | Merchandise<br>Amount | Status         |     |    |   |    |
| 1                  |             | MAINTENANCE AGREEMENT<br>FOR THE HALON SYSTEM IN<br>THE LOS RIOS COLLEGE<br>DISTRICT OFFICE, COMPUTER<br>OPERATIONS ROOM | 1.0000              | EA     | SERVI                 | 760.00000              | 760.00                | Open           | Q   | C) | 1 | ÷. |
| 2                  |             | UNANTICIPATED SERVICE<br>CALLS, PARTS, OR BATTERIES                                                                      | 1.0000              | EA     | SERVI                 | 700.00000              | 700.00                | Open           | Q   | œ  | 1 | +  |
| Use                |             |                                                                                                    |                     |        |                       |                        |                       |                |     | 17 | 1 | _  |
|                    | 2016        | 5 P.O. 1082224                                                                                                    |                     |        |                       |                        |                       |                |     |    |   |    |
| FY 2               |             | NNUAL INSPECTION OF IO                                                                                                   |                     |        |                       |                        |                       |                | ORT | ^  |   | _  |
| FY 2<br>SEN<br>STA | n ai<br>Tio |                                                                                                    |                     |        |                       |                        |                       |                | ORT | ~  | ~ |    |
| FY 2<br>SEN<br>STA | n ai<br>Tio | NNUAL INSPECTION OF IO<br>NS, ANNUAL WEIGHTING (                                                                         |                     |        |                       |                        |                       |                | DRT | ~  |   |    |
| FY 2<br>SEN<br>STA | n ai<br>Tio | NNUAL INSPECTION OF IO<br>NS, ANNUAL WEIGHTING (                                                                         |                     |        |                       |                        |                       |                | ORT | ~  |   |    |
| FY 2<br>SEN<br>STA | n ai<br>Tio | NNUAL INSPECTION OF IO<br>NS, ANNUAL WEIGHTING (                                                                         |                     |        |                       |                        |                       |                | ORT | ~  |   |    |
| FY 2<br>SEN<br>STA | n ai<br>Tio | NNUAL INSPECTION OF IO<br>NS, ANNUAL WEIGHTING (                                                                         |                     |        |                       |                        |                       |                | DRT | ~  |   |    |

#### MAINTENANCE AGREEMENTS

#### Multi-Year Agreements

The current year cost is charged to a 1

| budget and Line               | Description                                                                                                    |                                                                                                    |                                       | Quantity                                                 | *UOM   | Category                                                                   | Price                                                                                                    | Merchandise<br>Amount | Status                 |   |   |
|-------------------------------|----------------------------------------------------------------------------------------------------|----------------------------------------------------------------------------------------------------|---------------------------------------|----------------------------------------------------------|--------|----------------------------------------------------------------------------|----------------------------------------------------------------------------------------------------|-----------------------|------------------------|---|---|
| re costs are                  | 4/46/47 0/20/47 02                                                                                                    |                                                                                                    |                                       |                                                          |        |                                                                            |                                                                                                    |                       |                        |   |   |
|                               | 4/16/17-6/30/17 OR<br>- NONSTANDARD<br>CSI#15482222                                                                                                    | ACLE DATABASE ENTER<br>USER                                                                               | FRISE EDITION                         | 1.0000                                                   | EA     | SERVI                                                                      | 2,914.0000                                                                                                    | 2,914.00              | 0 Open                 | 0 |   |
|                               | QUANTITY: 99999                                                                                                    |                                                                                                    |                                       |                                                          |        |                                                                            |                                                                                                    |                       |                        | V |   |
| •                             |                                                                                                    |                                                                                                    |                                       |                                                          |        |                                                                            |                                                                                                    |                       |                        |   |   |
| . 2                           |                                                                                                    | ACLE DATABASE ENTER<br>USER                                                                               | PRISE EDITION                         | 1.0000                                                   | EA     | SERVI                                                                      | 67,021.950                                                                                                    | 67,021.95             | 5 Onen                 | 0 |   |
|                               | - NONSTANDARD<br>CSI#15482222<br>QUANTITY: 99999                                                                                                    |                                                                                                    |                                       | 1.0000                                                   |        | OL: (1)                                                                    | 07,021.0001                                                                                                    | 07,021.00             | o opon                 | v |   |
| tenance                       |                                                                                                    |                                                                                                    |                                       | _                                                        | _      | _                                                                          | _                                                                                                    |                       |                        | - | - |
| ment that<br>s multiple years |                                                                                                    |                                                                                                    |                                       |                                                          |        |                                                                            |                                                                                                    |                       |                        |   |   |
| he full                       |                                                                                                    |                                                                                                    |                                       |                                                          |        |                                                                            |                                                                                                    |                       |                        |   |   |
| ment amount                   |                                                                                                    |                                                                                                    |                                       |                                                          |        |                                                                            |                                                                                                    |                       |                        |   |   |
| s to be on the                |                                                                                                    |                                                                                                    |                                       |                                                          |        |                                                                            |                                                                                                    |                       |                        |   |   |
| l Purchase                    |                                                                                                    |                                                                                                    |                                       |                                                          |        |                                                                            |                                                                                                    |                       |                        |   |   |
| r, Contact Distrib            | ution                                                                                                    |                                                                                                    |                                       |                                                          |        |                                                                            |                                                                                                    |                       |                        |   |   |
| unting                        | Requisition ID 00010091                                                                                                    | 77                                                                                                    |                                       | em                                                       | 1      | 4/16/17-6/30/17                                                            | ORACLE DATABAS                                                                                                    |                       |                        |   |   |
| ations for                    | Line 1<br>Schedule 1                                                                                                    |                                                                                                    | Stat                                  | us Active                                                |        |                                                                            |                                                                                                    |                       |                        |   |   |
| ance. (see                    | Ship To DO                                                                                                    | DO-RCV                                                                                                    |                                       | Quantity                                                 |        | 1.0000 EA                                                                  |                                                                                                    |                       |                        |   |   |
| id expenses                   | *Distribute By Quan                                                                                                    | ity 💌                                                                                                    |                                       | Open Quantity                                            |        | 1.0000                                                                     |                                                                                                    |                       |                        |   |   |
| 40)                           | SpeedChart                                                                                                    | Q Muti-SpeedCha                                                                                           |                                       | erchandise Amt                                           |        | 2,914.00 USD                                                               |                                                                                                    |                       |                        |   |   |
| Distrib                       |                                                                                                    | Q Mutt-speedung                                                                                           | 3/7.5                                 |                                                          |        |                                                                            |                                                                                                    |                       |                        |   |   |
|                               |                                                                                                    | formation Budget Informatio                                                                               | on m                                  |                                                          |        |                                                                            |                                                                                                    |                       |                        |   |   |
|                               | listrib Status Percent                                                                                                    | Councillos M                                                                                              |                                       | Unit Account                                             | e Pe   | nd Dept                                                                    | Program                                                                                                    | Class .               | C Bus Project          |   |   |
|                               | 1 Open 10                                                                                                    | 0.0000 1.0000 2.                                                                                          |                                       | NFD 5600                                                 | Q 11   | Q DSIT                                                                     | PROD Q 67800                                                                                                    | Q 00000 Q             | Q D44H                 |   |   |
|                               |                                                                                                    |                                                                                                    |                                       |                                                          |        |                                                                            |                                                                                                    |                       |                        |   |   |
| 04                            | Cancel Defice                                                                                                    |                                                                                                    |                                       |                                                          |        |                                                                            | the state of the state of the s |                       |                        |   |   |
| OK                            | Cancel Refres                                                                                                    | n                                                                                                    |                                       |                                                          |        |                                                                            |                                                                                                    |                       |                        |   |   |
| OK                            | Cancel Refres                                                                                                    | n                                                                                                    |                                       | _                                                        |        |                                                                            |                                                                                                    |                       |                        |   |   |
| OK                            | Cancel Refres                                                                                                    | n                                                                                                    |                                       | -                                                        |        |                                                                            |                                                                                                    |                       |                        |   |   |
| OK                            | Cancel Refree                                                                                                    | n                                                                                                    |                                       | -                                                        |        |                                                                            |                                                                                                    |                       |                        |   |   |
| OK                            | Cancel Refree                                                                                                    | n                                                                                                    |                                       |                                                          |        |                                                                            |                                                                                                    |                       |                        |   |   |
| OK                            | Cancel Refree                                                                                                    | n                                                                                                    |                                       |                                                          |        |                                                                            |                                                                                                    |                       |                        |   |   |
| OK                            | Cancel Refres                                                                                                    | n                                                                                                    |                                       |                                                          |        |                                                                            |                                                                                                    |                       |                        |   |   |
| Distrib                       |                                                                                                    | n                                                                                                    |                                       |                                                          |        |                                                                            |                                                                                                    |                       |                        |   |   |
|                               |                                                                                                    |                                                                                                    |                                       | en:                                                      |        |                                                                            | ORACLE DATABASS                                                                                                    |                       |                        |   |   |
|                               | ution<br>Requisition ID 0001009<br>Line 2                                                                                                    |                                                                                                    |                                       | em<br>tus Active                                         |        |                                                                            |                                                                                                    |                       |                        |   |   |
|                               | ution<br>Requisition ID 0001000<br>Line 2<br>Schedule 1                                                                                                    | 577                                                                                                    |                                       | tes Active                                               |        | 7/11/17-42/15//18                                                          |                                                                                                    |                       |                        |   |   |
|                               | ution<br>Requisition ID 0001009<br>Line 2                                                                                                    | 177<br>DO-ROV                                                                                             |                                       | tus Active<br>Quantity                                   |        | 7/117-475/18<br>1.0000 ЕА                                                  |                                                                                                    |                       |                        |   |   |
|                               | ution<br>Requisition ID 0001009<br>Line 7<br>Schedule 1<br>Ship To DO                                                                                                    | 177<br>DO-ROV                                                                                             | Sta                                   | tes Active                                               | v      | 7/11/17-42/15//18                                                          | ORACLE DATABASS                                                                                                    |                       |                        |   |   |
|                               | ution<br>Requisition ID 0001009<br>Line 7<br>Schedule 1<br>Ship To DO                                                                                                    | 177<br>DO-ROV                                                                                             | Sta                                   | Quantity<br>Open Quantity                                | v      | 7/1177-4/15/18<br>1.0000 EA<br>1.0000                                      | ORACLE DATABASS                                                                                                    |                       |                        |   |   |
| Distrib                       | Iution<br>Requisition ID 0001000<br>Line 7<br>Schedule 1<br>Ship To DO<br>"Distribute By Cuar<br>SpeedChart                                                                        | 177<br>DO-ROV<br>BY (Y)<br>Q.Muß-SpeedCh                                                                  | Sta<br>Musets                         | Quantity<br>Open Quantity                                | v      | 7/1177-4/15/18<br>1.0000 EA<br>1.0000                                      | ORACLE DATABASS                                                                                                    |                       |                        |   |   |
| Distrib                       | Iution<br>Requisition ID 0001000<br>Line 7<br>Schedule 1<br>Ship To DO<br>"Distribute By Quar<br>SpeedChart<br>utions<br>ends gname growth                                         | 177<br>DO-ROV<br>87 S<br>Q Muth SpeedCh<br>Itomation Budget Intornas                                      | Sta<br>arts<br>son ( (7777))          | Quantity<br>Quantity<br>Open Quantity<br>lerchandise Am  | r<br>t | 7/11/7-4/15/18<br>1.0000 EA<br>1.0000<br>13,997.19 UED                     | ORACLE DATABASE                                                                                                    |                       | PC Das                 |   |   |
| Distrib                       | Iution<br>Requisition ID 0001009<br>Line 7<br>Schedule 1<br>Ship To DO<br>"Distribute By Quar<br>SpeedChart<br>utions<br>ends gntae gnoot h<br>Partic Status Percent               | 177<br>DO-ROV<br>157 V<br>IQ Muth SpeedCh<br>Itemation Budget Internation<br>Generaty                     | starts<br>Merchandlike<br>Knount G    | Quantity<br>Quantity<br>Open Quantity<br>lerchandise Ant | nt 7   | 7/11/7-4/15/18<br>1.0000 EA<br>1.0000 EA<br>13.997.19 UED<br>13.997.19 UED | ORACLE DATABASS                                                                                                    | Class                 | PC Bas<br>Unit Projec  |   |   |
| Distrib<br>Distrib            | Iution<br>Requisition ID 0001009<br>Line 2<br>Schedule 1<br>Ship To DO<br>"Distribute By Quar<br>SpeedChart<br>utions<br>ends Quare grout h<br>Distrib Status Percent<br>1 Open 1( | 177<br>DO-ROV<br>87 V<br>IQ Muth SpeedCh<br>Iternation Budget Internation<br>Generaty 2<br>000000 10000 1 | sta<br>sarts<br>Merchandise<br>Ground | Quantity<br>Quantity<br>Open Quantity<br>lerchandise Am  | r<br>t | 7/11/7-4/15/18<br>1.0000 EA<br>1.0000 EA<br>13.997.19 UED<br>13.997.19 UED | ORACLE DATABASE                                                                                                    |                       | Pri Bas<br>Und Project |   |   |
| Distrib<br>Distrib            | Iution<br>Requisition ID 0001009<br>Line 2<br>Schedule 1<br>Ship To DO<br>"Distribute By Quar<br>SpeedChart<br>utions<br>ends Quare grout h<br>Distrib Status Percent<br>1 Open 1( | 177<br>DO-ROV<br>87 V<br>IQ Muth SpeedCh<br>Iternation Budget Internation<br>Generaty 2<br>000000 10000 1 | starts<br>Merchandlike<br>Knount G    | Quantity<br>Quantity<br>Open Quantity<br>lerchandise Ant | nt 7   | 7/11/7-4/15/18<br>1.0000 EA<br>1.0000 EA<br>13.997.19 UED<br>13.997.19 UED | ORACLE DATABASS                                                                                                    | Class                 |                        |   |   |
| Distrib                       | Iution<br>Requisition ID 0001009<br>Line 7<br>Schedule 1<br>Ship To DO<br>"Distribute By Quar<br>SpeedChart<br>utions<br>ends gntae gnoot h<br>Partic Status Percent               | 177<br>DO-ROV<br>87 V<br>IQ Muth SpeedCh<br>Iternation Budget Internation<br>Generaty 2<br>000000 10000 1 | starts<br>Merchandlike<br>Knount G    | Quantity<br>Quantity<br>Open Quantity<br>lerchandise Ant | nt 7   | 7/11/7-4/15/18<br>1.0000 EA<br>1.0000 EA<br>13.997.19 UED<br>13.997.19 UED | ORACLE DATABASS                                                                                                    | Class                 |                        |   |   |
| Distrib<br>Distrib            | Iution<br>Requisition ID 0001009<br>Line 2<br>Schedule 1<br>Ship To DO<br>"Distribute By Quar<br>SpeedChart<br>utions<br>ends Quare grout h<br>Distrib Status Percent<br>1 Open 1( | 177<br>DO-ROV<br>87 V<br>IQ Muth SpeedCh<br>Iternation Budget Internation<br>Generaty 2<br>000000 10000 1 | starts<br>Merchandlike<br>Knount G    | Quantity<br>Quantity<br>Open Quantity<br>lerchandise Ant | nt 7   | 7/11/7-4/15/18<br>1.0000 EA<br>1.0000 EA<br>13.997.19 UED<br>13.997.19 UED | ORACLE DATABASS                                                                                                    | Class                 |                        |   |   |
| Distrib<br>Distrib            | Iution<br>Requisition ID 0001009<br>Line 2<br>Schedule 1<br>Ship To DO<br>"Distribute By Quar<br>SpeedChart<br>utions<br>ends Quare grout h<br>Distrib Status Percent<br>1 Open 1( | 177<br>DO-ROV<br>87 V<br>IQ Muth SpeedCh<br>Iternation Budget Internation<br>Generaty 2<br>000000 10000 1 | starts<br>Merchandlike<br>Knount G    | Quantity<br>Quantity<br>Open Quantity<br>lerchandise Ant | nt 7   | 7/11/7-4/15/18<br>1.0000 EA<br>1.0000 EA<br>13.997.19 UED<br>13.997.19 UED | ORACLE DATABASS                                                                                                    | Class                 |                        |   |   |
| Distrib<br>Distrib            | Iution<br>Requisition ID 0001009<br>Line 2<br>Schedule 1<br>Ship To DO<br>"Distribute By Quar<br>SpeedChart<br>utions<br>ends Quare grout h<br>Distrib Status Percent<br>1 Open 1( | 177<br>DO-ROV<br>87 V<br>IQ Muth SpeedCh<br>Iternation Budget Internation<br>Generaty 2<br>000000 10000 1 | starts<br>Merchandlike<br>Knount G    | Quantity<br>Quantity<br>Open Quantity<br>lerchandise Ant | nt 7   | 7/11/7-4/15/18<br>1.0000 EA<br>1.0000 EA<br>13.997.19 UED<br>13.997.19 UED | ORACLE DATABASS                                                                                                    | Class                 |                        |   |   |

| PREPAID EXPENSE                                                                                                    | S       |                                                                           |                            |                   |                                    |            |                                    |            |                       |        |
|----------------------------------------------------------------------------------------------------|---------|---------------------------------------------------------------------------|----------------------------|-------------------|------------------------------------|------------|------------------------------------|------------|-----------------------|--------|
| Prepaid Expenses                                                                                                    |         |                                                                           |                            |                   |                                    |            |                                    |            |                       |        |
| A prepaid expense                                                                                                    | Line ?  |                                                                           |                            |                   |                                    |            |                                    | Pe         | rsonalize   Fin       | nd   V |
| occurs when a                                                                                                    | Details | Ship <u>T</u> o/Due Date                                                  | <u>S</u> tatus <u>S</u> up | plier Information | Item Info                          | ormation   | Attributes                         |            |                       |        |
| payment must be                                                                                                    | Line    | Description                                                               |                            | Quantity          | *UOM                               | Category   | Pri                                | се         | Merchandise<br>Amount |        |
| made in advance of<br>the Fiscal Year that<br>the                                                                      | 1       | CLASS CLIMATE (<br>- RCCCL-L4-11753<br># 00231043 - FRO<br>THROUGH 4/8/17 |                            | 1.0000            | EA                                 | SERVI      | 11                                 | ,845.000C  | 11,84                 | 15.00  |
| service/product<br>will be provided in.                                                                                |         | THROUGH 4/8/17                                                            |                            |                   | _                                  |            | _                                  |            |                       |        |
| This agreement<br>example begins in<br>April of one year and<br>completes in April of<br>the following Fiscal<br>Year. |         |                                                                           |                            |                   |                                    |            |                                    |            |                       |        |
| Accounting<br>Requirements                                                                                             | Dis     | tribution Details                                                         |                            |                   |                                    |            |                                    |            |                       |        |
| The amount for the                                                                                                    |         |                                                                           |                            |                   |                                    |            |                                    |            |                       |        |
| service/product                                                                                                    |         | ntain Requisitions                                                        |                            |                   |                                    |            |                                    |            |                       |        |
| that is provided in<br>the current Fiscal<br>Year is charged to                                                        |         | Requisition ID 0001009<br>Line 1<br>Schedule 1                            | 176                        | :                 | Item<br>Status Active              |            | CLASS CLI                          | IATE CAMPU | S L4 SA - R           |        |
| a current year<br>budget.                                                                                              |         | Ship To DO<br>*Distribute By Quar<br>SpeedChart                           |                            | V                 | Quan<br>Open Quan<br>Merchandise / | tity       | 1.0000 E/<br>1.0000<br>11,845.00 U |            |                       |        |
|                                                                                                    |         | stributions<br>nartfields Details Asset In                                |                            | nformation        |                                    |            |                                    |            |                       |        |
| The amount for                                                                                                    |         | Distrib Percent Qu                                                        | antity Merchan<br>Amount   |                   | Fund                               | Dept       | Program                            | Class      | Project               | _      |
| ervices/product                                                                                                    |         | 1 25.0000                                                                 | 0.2500 2,961.25            |                   |                                    | AR.CP.PRDC |                                    | Q 00000    |                       | Q      |
| nat will be                                                                                                    |         | 2 75.0000                                                                 | 0.7500 8,883.75            | 9220              | Q 11 Q                             |            | ۹ 🗌                                | Q          | ۹ 🗌                   | Q      |
| rovided in the                                                                                                    |         | OK Cancel Refre                                                           | sh                         |                   |                                    |            |                                    |            |                       |        |
| ext Fiscal Year is                                                                                                    |         |                                                                           |                            |                   |                                    |            |                                    |            |                       |        |
| charged to                                                                                                    |         |                                                                           |                            |                   |                                    |            |                                    |            |                       |        |
| Account 9220.                                                                                                    |         |                                                                           |                            |                   |                                    |            |                                    |            |                       |        |
|                                                                                                    |         |                                                                           |                            |                   |                                    |            |                                    |            |                       |        |

#### PREPAID EXPENSES

#### Prepaying multiyear agreements

Occasionally you may need to create a requisition that covers multiple years of service. In this case there should be one line for each Fiscal Year of the agreement.

It is advised that you contact Accounting Operations prior to creating the requisition to ensure the future year payments can be processed without creating a new requisition each year.

Personalize | Find | View All | 🔄 | 🧱 🛛 First 🕚 1-6 of 6 🕑 Last Line 👔 Details Ship To/Due Date Status Supplier Information Item Information Attributes Contract Sourcing Controls Merchandise Amount Status Line Description Quantity \*UOM Category Price 4/16/17-6/30/17 PRACLE DATABASE 1 BUSER CSI#15482222 QUANTITY: 99999 1 0000 2 914 00000 Om 10 +. FA SOFTW 2 914 00 Open 7/1/17-4/15/18 ORACLE DATABASE ENTERPRISE EDITION - NONSTANDARD 2 ■ USER CSI #15482222 QUANTITY: 99999 1.0000 13,987.190 13,987.19 Open 00 1 +. EA SOFTW 7/1/18-4/15/19 ORACLE DATABASE ENTERPRISE EDITION - NONSTANDARD 3 USER CSI #15482222 QUANTITY: 99999 EA 13 987 190 13 987 19 Open 00 1 ÷. 1 0000 SOFTW 7/1/19-4/15/20 QRACLE DATABASE ■ USER CSI #15482222 QUANTITY: 99999 1.0000 EA SOFTW 13,987.190 13,987.19 Open 00 1 +. 7/1/20-4/15/21 ORACLE DATABASE 5 B USER CSI #15482222 QUANTITY: 99999 1.0000 13,987.190 13,987.19 Open 00 1 +. EA SOFTW 7/1/21-4/15/22 QRACLE DATABASE ENTERMARISE EDITION - NONSTANDARD USER CSI #15482222 QUANTITY: 99999 1 +. 1.0000 EA SOFTW 11,073.190 11.073.19 Open Om

#### SPLIT BUDGETS

#### NOTE: EQUIPMENT PURCHASES CANNOT HAVE SPLIT BUDGETS

Equipment purchases are processed with a single budget to ensure the transaction processes through to the Fixed Asset System.

For non-equipment items, you can split the cost by percentage, quantity or specific dollar amount.

| faults page, you       Business Unit GENFD       Requisition Date 04/19/2017         specify split       tributions by       Centages. The         centage split       Default Options @       Image: Split option of the centage split         be applied to       h line on the       issues, and the values on this page are not used.         issition.       "Buyer W0021475       Nicholas Shewmaker       Unit of Measure [A]         Suppler Location       "Buyer W0021475       Nicholas Shewmaker       Unit of Measure [A]         Suppler Location       "Buyer W0021475       Nicholas Shewmaker       Unit of Measure [A]         Suppler Location       "Buyer W0021475       Nicholas Shewmaker       Unit of Measure [A]         Suppler Location       "Suppler Location (W002332)       "Address Seq Number]       Suppler Location         Due Date       Saset Dept.       Suppler Location       "Description"         Distribution       Specification       Time       Time       Time         Due Date       @       Saset Dept.       Time       Time       Time       Time         Distribution       Specification       Time       Time       Time       Time       Time       Time       Time       Time       Time       Time       Time       Time       Time                                                                                                    | the Requisition Requ                                                                                                    | isition Defaults |                   |                 |                   |                    |                  |                   |                          |            |                |            |  |
|----------------------------------------------------------------------------------------------------|----------------------------------------------------------------------------------------------------|------------------|-------------------|-----------------|-------------------|--------------------|------------------|-------------------|--------------------------|------------|----------------|------------|--|
| Intributions by<br>centage. The<br>centage split       Default Options ?         Use applied to<br>the applied to<br>the line on the<br>uisition.       If you select this option, the default values entered on this page are treated as part of the default values atready exist in the hierarchy, they<br>are used, and the values on this page override the default values found in the default<br>hierarchy, only non-blank values are assigned.         Line       *Buyer W0021475       Q Nicholas Shewmaker       Unit of Measure EA         Supplier Cookup       Supplier Location       Supplier Location         Supplier Cookup       Supplier Locakup       Inc         Schedule       Supplier Lockup       *Address Seq Number       IQ         Schedule       B       Supplier Lockup       *Distribute By Quantity       Inc         Distribution       SpeedChart       Personalize Find View All (E)       First Inc 1/2 of 2 is Las         Distribution       The default in Q peet Program       Dates Project       Location       Project       Inc         Distribution       The default in Q peet Program       Ease Project       Location       Project       Inc       Inc         Distribution       The default values entered on this page are not used.       The second Project       Inc antity       Inc       Inc       Inc       Inc       Inc       Inc       Inc       Inc       Inc       Inc                                                                                                    | faults page, you                                                                                                    | Busine           | ss Unit GENF      | D               |                   | R                  | equisition Date  | e 04/19/2017      |                          |            |                |            |  |
| Centage. The centage split         1 be applied to h line on the uisition.         0 Override         1 you select this option, the default values are found to each field. If default values already exist in the hierarchy, they are used, and the values on this page are not used.         0 Override         1 you select this option, all default values entered on this page override the default values found in the default heirarchy, dhy norblain values are signed.         1 the         1 you select this option, all default values entered on this page override the default values found in the default heirarchy, dhy norblain values are signed.         1 the         1 you select this option, all default values are found to values found in the default heirarchy, dhy norblain values are signed.         1 the         1 you select this option, all default values are found to values found in the default heirarchy, dhy on-blain values are signed.         1 the         1 you select this option, all default values are found to values found in the default heirarchy, they are used, and the values on this page override the default values found in the default heirarchy, they are the values on the signed override the default values found in the default values found in the default values found in the default heirarchy, they are the values on the signed override the default values found in the default heirarchy, they are the values on the values on the signed.         1 be betail       Schedule       Simpler Lockup         1 betail       Seset Information       Set Information | specify split                                                                                                    | Requis           | tion ID 00010     | 09165           |                   |                    | Statu            | s Open            |                          |            |                |            |  |
| <pre>centage. The<br/>centage split<br/>Lbe applied to<br/>h line on the<br/>uisition.</pre> Oefault <pre></pre>                                                                                                    | tributions by                                                                                                    | ult Options 🕐    |                   |                 |                   |                    |                  |                   |                          |            |                |            |  |
| centage split         Lbe applied to         h line on the         uisition.         "Buyer W0021475         Supplier Location         Supplier Location         Supplier Lockup         Schedule         Ship To FLC         Supplier Lockup         Schedule         Signator         Signator         Oistribution         SpedChart         Q         Uistribution         Distribution         Distribution         Distribution         Distribution         Quantity         Personalize Find View All [2]         Find View All [2]         Program         Classer Information         Dist         Percent         Account       Fund Pept         Program       Classer Project         Location       Profile ID         Dist       Percent         Account       Fund Pept         Program       Classer Project         Location       Profile ID         Dist       Percent         Account       Fund Pept         Program       Classer                                                                                                    | centage. The                                                                                                    | efault           | only ap           | plied if no oth | er default value  | s are found for ea |                  |                   |                          |            |                |            |  |
| uisition.<br>Uisition.<br>Unit of Measure PA<br>Suppler Docolog Receiving *Distribute By Quantity ×<br>Category SUPP Q *Address Seq Number 1Q<br>Suppler Lookup<br>Schedule<br>Ship To FLC Q Folson Lake College Receiving *Distribute By Quantity ×<br>Due Date Bi<br>Asset Dept: Q<br>'Originator W0023322 Q<br>Distribution<br>SpeedChart Q<br>Distributions<br>Personalize   Find   View All [2] First @ 1:2 of 2 & Las<br>Distributions<br>Personalize   Find   View All [2] First @ 1:2 of 2 & Las<br>Distribution The Personalize   Find   View All [2] First @ 1:2 of 2 & Las<br>Distribution The Personalize   Find   View All [2] First @ 1:2 of 2 & Las<br>Distribution The Personalize   Find   View All [2] First @ 1:2 of 2 & Las<br>Distribution The Personalize   Find   View All [2] First @ 1:2 of 2 & Las                                                                                                    |                                                                                                    | verride          | If you s          | elect this opti | on, all default v | alues entered on t | his page overrid | le the default va | lues found in the defau  | It         |                |            |  |
| uisition.<br>Uisition.<br>Unit of Measure PA<br>Suppler Docolog Receiving *Distribute By Quantity ×<br>Category SUPP Q *Address Seq Number 1Q<br>Suppler Lookup<br>Schedule<br>Ship To FLC Q Folson Lake College Receiving *Distribute By Quantity ×<br>Due Date Bi<br>Asset Dept: Q<br>'Originator W0023322 Q<br>Distribution<br>SpeedChart Q<br>Distributions<br>Personalize   Find   View All [2] First @ 1:2 of 2 & Las<br>Distributions<br>Personalize   Find   View All [2] First @ 1:2 of 2 & Las<br>Distribution The Personalize   Find   View All [2] First @ 1:2 of 2 & Las<br>Distribution The Personalize   Find   View All [2] First @ 1:2 of 2 & Las<br>Distribution The Personalize   Find   View All [2] First @ 1:2 of 2 & Las<br>Distribution The Personalize   Find   View All [2] First @ 1:2 of 2 & Las                                                                                                    | h line on the                                                                                                    |                  |                   |                 |                   |                    |                  |                   |                          |            |                |            |  |
| Schedule       Ship To FLC. Q. Folsom Lake College Receiving       *Distribute By Quantity. ✓         Due Date       Bij         Asset Dept:       Q.         'Originator W0023322       Q.         Distribution       SpeedChart         Distributions       Personalize   Find   View All   [2] III First @ 1.2 of 2 @ Lasset Information         Distributions       Personalize   Find   View All   [2] III First @ 1.2 of 2 @ Lasset Information         Dist       Personalize   Find   View All   [2] III First @ 1.2 of 2 @ Lasset Information         Dist       Percent         Account       Fund       Dept         1       60       500 Q       11 Q FLVA.PRINT @ 67900 Q       00000 Q 411A       Q 6ASPH Q       Q       Q         2       40       500 Q       11 Q FLVA.OFFC Q 67700 Q       00000 Q 411A       Q 6ADMN Q       Q       Q                                                                                                    |                                                                                                    | S                | upplier 000000    |                 |                   |                    | *#               | Supplier Lo       | cation 000001            |            |                |            |  |
| Ship To FLC       C Folson Lake College Receiving       *Distribute By Duantity         Due Date       IS         Asset Dept:       Q         'Originator WO023322       Q         Distribution                                                                                                    |                                                                                                    |                  |                   |                 |                   | Supplier Loo       | kup              |                   |                          |            |                |            |  |
| Distribution         Personalize   Find   View All [3] III       First @ 1-2 of 2 @ Last         Distributions       Personalize   Find   View All [3] III       First @ 1-2 of 2 @ Last         Details       Asset Information       Program       Class       Project       Location       Profile ID         1       60 4500 Q       11 Q FLVA.PRINT Q 67900 Q 00000 Q 041A Q       04ADMIN Q       Q         2       40 4500 Q       11 Q FLVA.OFFC Q 67700 Q 00000 Q 041A Q       04ADMIN Q       Q                                                                                                    | Sch                                                                                                    | S<br>Du<br>Asse  | t Dept:           | )<br>I          | Folsom Lake Co    |                    |                  | *Distribi         | ute By Quantity          | ×          |                |            |  |
| SpeedChart       Q         Distributions       Personalize   Find   View All   @   @ Finst @ 1.2 of 2 @ Last         Details       Asset Information       Employed and the program       Class       Project       Location       Profile ID         1       600 Q       11 Q       FLVA.PRNTQ       67900 Q       00000 Q       041A       Q       Class       Project       Location       Profile ID         1       6600 Q       11 Q       FLVA.PRNTQ       67900 Q       00000 Q       041A       Q       40       6500 Q       11 Q       FLVA.OFFC Q       67700 Q       00000 Q       041A       Q       4       2       40       6500 Q       11 Q       FLVA.OFFC Q       67700 Q       00000 Q       041A       Q       4       2       40       40       40       40       40 <th co<="" th=""><th>Dist</th><th></th><th>ginator</th><th></th><th></th><th></th><th></th><th></th><th></th><th></th><th></th><th></th></th>                                                                                                    | <th>Dist</th> <th></th> <th>ginator</th> <th></th> <th></th> <th></th> <th></th> <th></th> <th></th> <th></th> <th></th> <th></th> | Dist             |                   | ginator         |                   |                    |                  |                   |                          |            |                |            |  |
| Details         Asset Information         Import         Fund         Dept         Program         Class         Project         Location         Profile ID           1         60         4500         Q         11         Q         FLVA.PRNT         Q         00000         Q         D41A         Q         D4ASPH         Q         Q         42           2         400         4500         Q         11         Q         FLVA.OFFC         Q         00000         Q         D41A         Q         D4ADMN         Q         Q         42                                                                                                    |                                                                                                    |                  | dChart            | Q               |                   |                    |                  |                   |                          |            |                |            |  |
| 1         60         4500         0         11         Q         FLVA.PRNT         Q         00000         Q         041A         Q         04ASPH         Q         Q         2         400         4500         Q         11         Q         FLVA.OFFC         Q         00000         Q         041A         Q         04ASPH         Q         Q         2         400         4500         Q         11         Q         FLVA.OFFC         Q         00000         Q         041A         Q         04ADMN         Q         Q         400         400         400         400         400         400         400         400         400         400         400         400         400         400         400         400         400         400         400         400         400         400         400         400         400         400         400         400         400         400         400         400         400         400         400         400         400         400         400         400         400         400         400         400         400         400         400         400         400         400         400         400 <td< th=""><th></th><th></th><th>mation 📖</th><th></th><th></th><th></th><th></th><th>Pers</th><th>onalize   Find   View Al</th><th>121 🔜</th><th>First 🕚 1-2 of</th><th>2 🕑 Las</th></td<>                                                                                                    |                                                                                                    |                  | mation 📖          |                 |                   |                    |                  | Pers              | onalize   Find   View Al | 121 🔜      | First 🕚 1-2 of | 2 🕑 Las    |  |
| 2 40 4500 Q 11 Q FLVA.OFFC Q 67700 Q 00000 Q 041A Q 04ADMN Q Q                                                                                                    | Dist                                                                                                    | Percent          | Account           | Fund            | Dept              | Program            | Class            | Project           | Location                 | Profile IE | )              |            |  |
|                                                                                                    | 1                                                                                                    | 6                | 0 4500            | Q 11            | Q FL.VA.PF        | RNT Q 67900        | Q 00000          | Q 041A            | Q 04ASPH                 | Q          | Q              | ÷.         |  |
|                                                                                                    |                                                                                                    |                  | 0 4500<br>Refresh | Q 11            | Q FL.VA.OF        | FC Q 67700         | Q 00000          | Q 041A            | Q 04ADMN                 | ٩          | ٩              | <b>±</b> - |  |

| SPLIT BUDGETS                                                                                                    |                                                                                                    |
|----------------------------------------------------------------------------------------------------|----------------------------------------------------------------------------------------------------|
| Quantity Split                                                                                                    |                                                                                                    |
| If you need to split<br>the requisition line<br>by quantity, you<br>will need to drill<br>down to the<br>distribution. |                                                                                                    |
| Click the Schedule<br>Icon                                                                                             | Line C<br>Personatze [ Pind   Yew Al   [0]]  Pest 4 1-2 of 2 4 Last<br>Details Ship To/Due Date gatus guppler information jerm information difficults Controls TTO<br>Line Description Guentity 1008 Category Price Manuaut Ship To Suppler Name<br>1 So prumery EVAMPLE (2) 40000 EA Q SUPP Q 235008 9.40 CRC Q APPLIED BIOSYSTEMS TD C 100 CRC 0 APPLIED BIOSYSTEMS TD C 100 CRC 0 APPLIED BIOSYSTEMS TD C 100 CRC 0 APPLIED BIOSYSTEMS TD C 100 CRC 0 APPLIED BIOSYSTEMS TD C 100 CRC 0 APPLIED BIOSYSTEMS                                                                                                    |
| Click the<br>Distribution Icon                                                                                         | Schedule       Personalize   Find   View All   2   First 1 of 1 Last         Details       First       1 of 1 Last         Sched       *Ship To       Quantity       Price       Merchandise<br>Amount       Due Date       Attention To       Status         1       CRC Q       2 40000       2.35000       9.40       B Cyndi Patten       Citye:       A Merchandise                                                                                                    |
| Enter the quantity<br>to be charged to<br>each distribution                                                            | Maintain Requisations           Distribution           Requisation 10: 0003008234         team         SPLIT BY OTY           Like 1         Status Active           Stribution         Status Active           Stribute 09: Quantity         4,0000           "Pestitionite 09: Quantity         4,0000           SeeedChart         Q dura-RoseaCharts           Destribute 09: Quantity         4,0000           SeeedChart         Q dura-RoseaCharts           Destribute 09: Quantity         4,0000           SeeedChart         Q dura-RoseaCharts           Destribution         Budget Information           Destribution         Eudget Information           Destribution         Eudget Information           Quantity         45000           1 Open         250000           3 00000         05           3 00000         05           Seet Proceet         10000           1 0000         35           1 0000         300000           1 0000         10           1 0000         10           1 0000         10           1 0000         10           1 0000         10           1 0000         10 </th |

| SPLIT BUDGETS                                                                                                    |                                                                                                    |
|----------------------------------------------------------------------------------------------------|----------------------------------------------------------------------------------------------------|
| Amount Split                                                                                                    |                                                                                                    |
| If you want to<br>charge a specific<br>dollar amount to<br>each budget, you<br>will need to drill<br>down to the<br>distribution. |                                                                                                    |
| Click the Schedule                                                                                                    | Line 💬 Personalize   Pind   View All ( 🖓 ) 🔯 Piret 🎋 1-2 ol 2 * Last                                                                                                    |
| Icon                                                                                                    | Line Description Quantity 'DOM Category Price Amount Ship To Supplier Name                                                                                                    |
| Icon [=]                                                                                                    | 1 100 SPLIT BY CITY EXAMPLE 22 40000 EA Q SUPP Q 235000 S40 CRC Q APPLED BIOSYSTEMS ロロロ 認知 2 10 UNEVEN QUAVITTY 27 30000 EA Q SUPP Q 600000 1900 CRC Q APPLED BIOSYSTEMS ロロロ 11 一                                                                                                    |
| Click the<br>Distribution Icon                                                                                                    | Schedule       Personalize   Find   View All   I   First 1 of 1 + Last         Details       Sched       "Ship To       Quantity       Price       Merchandise       Attention To       Status         1       CRC Q       I 40000       2.35000       9.40       I Cyndi Patten       I I Cive: A III                                                                                                    |
|                                                                                                    | Distribution Details Help                                                                                                    |
| Change the                                                                                                    | Maintain Requisitions Distribution                                                                                                    |
| Distribute By field                                                                                                    | Requisition ID         00010000334         Hern         UtilEVEN QUARTITY           Line 2         Status: Active                                                                                                    |
| to Amount.                                                                                                    | Schedule 1<br>Ship to CRC CRC CV Geantity 3,0000 EA<br>"Distribute By Amount •<br>Merchandine Amit 16,00 USC                                                                                                    |
| Enter the dollar                                                                                                    | SpeedCharti (Q.Mult-SpeedCharts Distributions Personalize   Find   View All [2] t                                                                                                    |
| amount to be                                                                                                    | Chartfields. Detail Asset Information Budget Information IIII<br>Distrib Status Percent Merchander CL Unit Account Fund Dept Program Class PC Dat Project Activity                                                                                                    |
| charged to each<br>budget.                                                                                                    | Literation         Amount         International and the state of the state of the |
| budget.                                                                                                    | 2 Open 05.6567 12.00 DENFD 4596 Q 11 Q CRVI.0FFC Q 67700 Q 00000 Q Q 011M Q 1 Q                                                                                                    |
|                                                                                                    | OK Cancel Refesh                                                                                                    |
|                                                                                                    |                                                                                                    |
|                                                                                                    |                                                                                                    |
|                                                                                                    |                                                                                                    |

| FUTURE DATED RE                                                                          | EQUISITIONS                                                                                                    |                                           |
|------------------------------------------------------------------------------------------|----------------------------------------------------------------------------------------------------|-------------------------------------------|
| Requisitions for<br>next Fiscal Year                                                     |                                                                                                    |                                           |
| In the spring,<br>requisitions may<br>be entered for the                                 | Maintain Requisitions                                                                                                    |                                           |
| next Fiscal Year.<br>The Requisition<br>Date dictates                                    | Requisition Business Unit GENFD Requisition ID NEXT Requisition Name Copy From                                                    | Status Open<br>Budget Status Not Chird ਾਨ |
| which Fiscal Year<br>the transaction will<br>be charged to.                              | Theader (2)                                                                                                    | red By: Kathy Barnes-Liguori              |
| Change the<br>Requisition date to<br>July 1.                                             | *Currency Code USD Dollar<br>Accounting Date 05/04/2017 3<br>Approved By Amount Summary ?<br>Date of Approval                     |                                           |
| If you copy a                                                                            | Requisition Defaults Add Comments Categorical Certification Total Amoun<br>Requisition Activities<br>Freight/Shipping/Fee AmtOnly | nt 0.00 USD                               |
| Requisition from a<br>prior year, be sure to<br>update the descriptions<br>and comments. |                                                                                                    |                                           |

# Section 11 - Copying Requisitions

You can copy a Requisition using the Copy From link on the header of the Requisition.

| COPY A REQUISITION                                                                                           |                                                                                                    |
|----------------------------------------------------------------------------------------------------|----------------------------------------------------------------------------------------------------|
| On the Requisition<br>Header                                                                                 | Maintain Requisitions                                                                                                    |
| Click on the Copy From<br>link.                                                                              | Requisition         Dusiness Unit: GENFD         Requisition ID: NEXT         Budget Status: No: Chrid         Requisition Name         Copy From         Header         "Orginator:         "Orginator:         "Orginator:         "Orginator:         "Orginator:         "Orginator:         "Orginator:         "Orginator:         "Orginator:         "Orginator:         Orginator:                                                                                                    |
| Enter whatever<br>information you have<br>for the Requisition you<br>would like to copy and<br>click Search. | Maintain Requisitions         Copy Requisition         Requisition Name         Business Unit DENFD         Requisition Name         Requisition Name         Requisition Name         Supplier Status         Origin         Requisition Date         Supplier Name Cathy Barnes-Liguori         To         Supplier Store         Supplier Details         Supplier Name Cathy Barnes-Liguori         To         Supplier Details         Supplier Name Cathy Barnes-Liguori         To         Supplier Details         Supplier Details         Supplier Name Cathy Barnes-Liguori         Tem Setth RCCO         Supplier Details         Supplier Supplier Details         Supplier Details         Supplier Supplier Details         Supplier Details         Supplier Details         Detartment         Cathy         Detartment         Detartment         Detartment         Detartment         Detartment         Detartment         Detartment         Detartment         Detartment         Detar |

#### COPY A REQUISITION

| Select the desired<br>Requisition from the<br>search results displayed<br>at the bottom of the<br>page and click OK. | Maintain Requisitions         Copy Requisition         Header         Business Unit GENFD         Requisition Name         Requisition Name         Requisition Name         Requisition Name         Requisition Name         Requisition Date         If if if if if if if if if if if if if if |
|----------------------------------------------------------------------------------------------------|----------------------------------------------------------------------------------------------------|
| Add the Originator and<br>make necessary<br>changes to defaults,<br>descriptions, comments<br>and attachments.       |                                                                                                    |

## Section 12 – Approving Requisitions

**Approving the Requisition** is the final step before the document is sourced to a Purchase Order. Only an Authorized Signer, that has appropriate security access, can approve the requisition. Approval can be done by accessing the requisition via a notification link or by searching for the requisition using specific search criteria.

| APPROVING REQUISITIONS                                                                                                    |                                                                                                    |  |
|----------------------------------------------------------------------------------------------------|----------------------------------------------------------------------------------------------------|--|
| Using the notification link                                                                                                    | To:     Dobbins, Valerie       Cc:     Subject:       Subject:     Requisition 0001009165 DAKTRONICS                                                                                                    |  |
| Using the link<br>within the<br>notification email,<br>you can go directly<br>to the requisition<br>without any menu<br>navigation.      | Workflow Notification<br>Priority: 2-Medium<br>Date Sent: 2017-05-09<br>Sent To: Dobbins,Valerie J./W0002223<br>cc:                                                                                                    |  |
| If you are not<br>logged into PS<br>Financials, the link<br>will first take you<br>to the log in page<br>and then to the<br>requisition. | Please click on the link below to access this transaction:<br>https://fsprpweb.losrios.edu:2443/psp/fsprp/EMPLOYEE/ERP/c/REQUISITION_ITEMS.REQUISITIONS.GBL?<br>Page=REQ_FORM&BUSINESS_UNIT=GENFD&REQ_ID=0001009165&Action=U<br>Message Text:<br>Hello Valerie,<br>This requisition is ready for your review and approval. These are the replacement lamps we discussed.<br>Kathy |  |

| APPROVING REQU                                                                                                    | ISITIONS                                                                                                    |
|----------------------------------------------------------------------------------------------------|----------------------------------------------------------------------------------------------------|
| Search for a<br>Requisition                                                                                                    |                                                                                                    |
| Requisition                                                                                                    | Favorites + Main Menu + > Purchasing + > Requisitions + > Add/Update Requisitions                                                                                                    |
| You can use the<br>Add/Update<br>Requisitions menu<br>to search for a<br>requisition.                                                        | Requisitions         Use the following search to look for an existing Requisition.         Find an Existing Value         Add a New Value         Search Criteria                                                                                                    |
| -                                                                                                    | + Search Chiena                                                                                                    |
| Under the Find an<br>Existing Value tab,<br>use a specific<br>Requisition<br>number or enter<br>whatever search<br>criteria you have.        | Business Unit   Requisition ID   begins with   Requisition Name   begins with   Requisition Status   Origin   begins with   Requester   Degins with   Requester   Degins with   Degins with   Degins with   Degins with   Degins with   Degins with   Degins with   Degins with   Degins with   Degins with   Degins with   Degins with   Degins with   Degins with   Degins with   Degins with   Degins with   Degins with   Degins with   Degins with </th                                                                                                    |
| You may want to search for a list of                                                                                                    |                                                                                                    |
| open Requisitions by                                                                                                    | Find an Existing Value Add a New Value                                                                                                    |
| Origin. Select the<br>Requisition you<br>would like to review.                                                                               | Search Criteria  Business Unit   Business Unit  Business Unit  Business Unit  Business Unit  Business  Business Business Business  Business  Business Business Business Business Business Business Business Business Business Business Business Business Busin |
| The search by<br>Requisition Status,<br>Origin, and Budget<br>Checking Status<br>provides a list of<br>Requisitions meeting<br>the criteria. | Requester begins with<br>Requester Name (begins with<br>Budget Checking Header Status<br>Viald<br>Case Sensitive<br>Limit the number of results to (up to 300): 300<br>Search Clear Basic Search<br>Search Clear Basic Search<br>Search Results<br>View All<br>First 1 1/2 of 10 Last                                                                                                    |
| The search criteria can<br>be saved by using the<br>Save Search Criteria<br>link.                                                            | Business Unit Requisition ID         Requisition Name         Requisition Status Origin         Requester         Requester Name         Budget Checking Header Status Hold From Further Processing           GENFD         0001009170         0001009170         Open         FLC         W00022322 Valerie Dobbins         Valid         N           GENFD         0001009154         0001009155         Open         FLC         W0022322 Kathy Barnes-Liguori, Xathy A, Valid         N           GENFD         0001009154         0001009154         0001009154         Open         FLC         W0023322 Barnes-Liguori, Xathy A, Valid         N                                                                                                    |
| You may want to save<br>a search for each<br>Business Unit.                                                                                  |                                                                                                    |

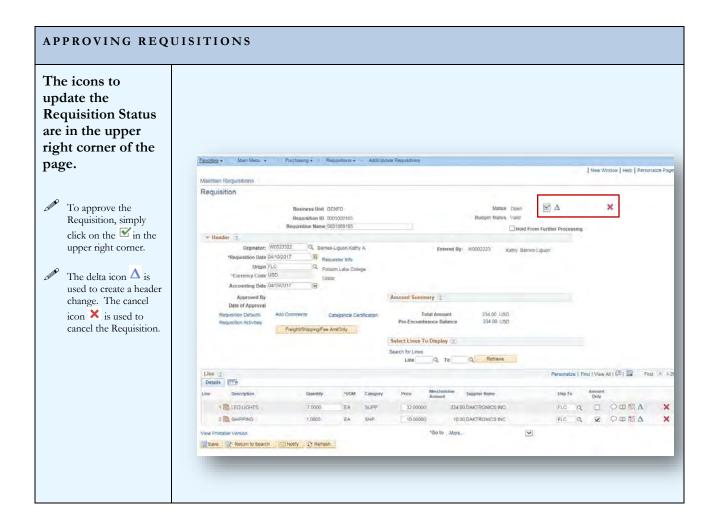

### Section 13 – Unapproving Requisitions

**Unapproving the Requisition** may be necessary from time to time. Occasionally the requisition may be set up in a manner that is not conducive to Accounts Payable or Asset Management. The Purchasing staff will make changes on the Purchase Order if possible, but sometimes it is necessary to start back at the beginning. Once a Requisition is unapproved, the person with Requisition Entry access will be able to make changes to the Requisition.

| UNAPPROVING RE                                             | QUISITIONS                                                                                                    |                                    |
|------------------------------------------------------------|----------------------------------------------------------------------------------------------------|------------------------------------|
| Navigate to the<br>Requester's<br>Workbench                | LOS RIOS Welcome W655245 Largerd Dir F3545<br>Favorius + Main Menu -                                                                                                    | House Add to Revenue i Sign out    |
| Purchasing ><br>Requisitions ><br>Requester's<br>Workbench | Search Menu:<br>Suprims<br>Ruchard Ontrol<br>Records Pauchard Ontrol<br>Commitment Ontrol<br>Records Others<br>Commitment Ontrol<br>Records Others<br>Records Others<br>Records | Personalize Content   Layout ? Hep |

| ten Ontione              |                                                                                                    |                                                       |
|--------------------------|----------------------------------------------------------------------------------------------------|-------------------------------------------------------|
| Iter Options             |                                                                                                    |                                                       |
|                          | LOS RIOS Welcome WA005363 Logged dn F6PPP                                                                                                    | Home Adulta Favoritor Sign o                          |
| nter the                 | Tavottles + Man Illenu + > Purchasing +   Regusitions + > Requester's Workbench                                                                                                    |                                                       |
| quisition number         | Requester's Workbench                                                                                                    | New Window   Help   Personalize F                     |
| u wish to                | Filter Options                                                                                                    |                                                       |
| approved.                | Business Unit GENFD WorkBench ID GENFD<br>Description DEXFD                                                                                                    |                                                       |
| upproved.                | Enter search cinteria and click on Searca. Leave blank for all values                                                                                                    |                                                       |
| al- Casuali              | Search Criteria                                                                                                    |                                                       |
| ck Search                | Requiring local tool 1009 185         Q,         To         Q,           Requiring local tool 1009 185         Q,         To         Q,                                                                                                    |                                                       |
|                          | Reg Date 📴 Until 🕞                                                                                                    |                                                       |
|                          | Activity Date To III                                                                                                    |                                                       |
|                          | Supplier (D) Q                                                                                                    |                                                       |
|                          | nem ID Q<br>Requester Q                                                                                                    |                                                       |
|                          | Status                                                                                                    |                                                       |
|                          | Open Ø Approved Lines Approved                                                                                                    |                                                       |
|                          | Pending Appr Canceled Denied Sourcing                                                                                                    |                                                       |
|                          | Partially or Felly Sourced                                                                                                    |                                                       |
|                          | Encumbrance                                                                                                    |                                                       |
|                          | ChariFields Personalize Find View All (20) Erst 1 1611 A Last                                                                                                    |                                                       |
|                          | Charmfields (TT)                                                                                                    |                                                       |
|                          | GL Unit Account Fund Dept Program Class PC Bus Project /                                                                                                    |                                                       |
|                          | a ja ja ja ja ja ja ja                                                                                                    |                                                       |
|                          | Bearch Result of Regulator's Worksman                                                                                                    |                                                       |
|                          | Search Requesters Workbench                                                                                                    |                                                       |
|                          | Contraction in a second                                                                                                    |                                                       |
|                          |                                                                                                    |                                                       |
|                          |                                                                                                    |                                                       |
|                          |                                                                                                    |                                                       |
|                          |                                                                                                    |                                                       |
| ocessing                 |                                                                                                    |                                                       |
| sults                    | The Mintown dianyows how and all of them                                                                                                    |                                                       |
| Suits                    | LOS RIOS Welcome W0002223 Logged On F SPRP                                                                                                    | Window MultiCharnel Console Adulto Favorites Sign out |
|                          | Favorities + Main Menu + Furchasing + / Requisitions + / Requisitions Workbench                                                                                                    |                                                       |
| e page displays          | Requester's Workbench                                                                                                    | New Window   Help   Personalize Page                  |
| e qualified              | Processing Results                                                                                                    |                                                       |
| c quanneu                | Business Unit GENPD WorkBench ID GENPD                                                                                                    |                                                       |
|                          | Description GENED                                                                                                    |                                                       |
|                          | Parlant Dans for European a                                                                                                    |                                                       |
|                          | Select Reas for Further Processing                                                                                                    |                                                       |
| nsactions.               |                                                                                                    |                                                       |
| nsactions.<br>ick Yes to | Select Ress for Further Processing           Not         Personalize (New All (2))           Natified         Personalize (-1 of 1 of 1)           Qualified         Personalize (-1 of 1 of 1)                                                                                                    |                                                       |
| nsactions.<br>ck Yes to  | Not         Personalize (New All ) [2]         Qualified         Personalize (New All ) [2]         Personalize (New All ) [2] |                                                       |
| nsactions.<br>ick Yes to | Not Personalce ( View AI ( <u>23</u> )<br>Qualified Personalce ( View AI ( <u>23</u> )<br>Personalce ( <u>164</u> ) Aut                                                                                                    |                                                       |
| nsactions.<br>ick Yes to | Not<br>Gualified         Personalce (Vex AI ) (20)<br>Personalce (Vex AI ) (20)         Obselfied         Personalce (Vex AI ) (20)<br>I of I (3) Last         Personalce (Vex AI ) (20)<br>I of I (3) Last           Requirision ID         Log         Requirison ID         Line         Sched         Desched                                                                                                    |                                                       |
| ick Yes to<br>oceed.     | Not<br>Gasilified         Personalce (Merr Al ) (2)<br>Personalce (Merr Al ) (2)         Outsilified         Personalce (Merr Al ) (2)<br>(1 of 1 of 1 al )<br>Last         Personalce (Merr Al ) (2)<br>(1 of 1 of 1 al )           Reputation ID         Log         Reputation ID         Line         Sched         Distribution                                                                                                    |                                                       |
| nsactions.<br>ick Yes to | Not<br>Gualified         Personalce (Vex AI ) (20)<br>Personalce (Vex AI ) (20)         Obselfied         Personalce (Vex AI ) (20)<br>I of I (3) Last         Personalce (Vex AI ) (20)<br>I of I (3) Last           Requirision ID         Log         Requirison ID         Line         Sched         Desched                                                                                                    |                                                       |
| nsactions.<br>ck Yes to  | Not<br>Gasilified         Personalce (Merr Al ) (2)<br>Personalce (Merr Al ) (2)         Outsilified         Personalce (Merr Al ) (2)<br>(1 of 1 of 1 al )<br>Last         Personalce (Merr Al ) (2)<br>(1 of 1 of 1 al )           Reputation ID         Log         Reputation ID         Line         Sched         Distribution                                                                                                    |                                                       |

| UNAPPROVING RE                                                                                                    | QUISITIONS                                                                                                    |                                                                                             |
|----------------------------------------------------------------------------------------------------|----------------------------------------------------------------------------------------------------|---------------------------------------------------------------------------------------------|
| Are you sure?<br>The system asks<br>once more if you<br>are sure you want<br>to Unapprove.<br>Click Yes to<br>proceed.                                                                                                   | Particle       Vertice         Particle       Vertice         Vertice       Vertice         Vertice       Vertice         Vertice       Vertice         Vertice       Vertice         Vertice       Vertice         Vertice       Vertice         Vertice       Vertice         Vertice       Vertice         Vertice       Vertice         Vertice       Vertice         Vertice       Vertice         Vertice       Vertice                                                                                                    | Hans Mathe MACOnsel Ones Add Sciences Sign out                                              |
| Not Qualified<br>If the requisition<br>selected is not<br>qualified for the<br>action selected, the<br>Requisition ID will<br>be displayed on the<br>left under Not<br>Qualified. Click<br>on the for an<br>explanation. | Melcons: W0002231 Logged On ESPEr         Facuation       Main Merial Processing (* Pacuastions * * Recuestions Wonderch)         Requester's Wonderch       Meriadow (* Recuestions * * Recuestions Wonderch)         Requester's Wonderch       Meriadow (* Recuestions * * Recuestions Wonderch)         Description GENTD       WorkBench (* GENTD)         Bestration (* Gent)       WorkBench (* GENTD)         Description GENTD       WorkBench (* GENTD)         Bestration (* Gent)       Gent)       Gent)         Gootopo 100       Tott * 6 Lation       Countine Personalite (Veer All (* Gent))         Month Personalite (* Veer All (* Gent))       Countine Personalite (* Veer All (* Gent))         Month Personalite (* Veer All (* Gent))       Countine Personalite (* Veer All (* Gent))         Personalite (* Veer All (* Gent))       Countine Personalite (* Veer All (* Gent))         Personalite (* Veer All (* Gent))       Countine Personalite (* Veer All (* Gent))         Personalite (* Veer All (* Gent))       Countine Personalite (* Veer All (* Gent))         Personalite (* Veer All (* Gent))       Recurs the Recuester's Wontberch         Personalite (* Veer All (* Gent))       Recurs the Recuester's Wontberch         Personalite (* Veer All (* Gent))       Recurs the Recurs the Recurs the Recurs the Recurs the Recurs the Recurs the Recurs the Recurs the Recurs the Recurs the Recurs the Recurs the Recurs the Recurs the Recu | Here Wohld MACherestCorects Add loc Frontes Sign Out<br>New Wincos   Help   Personaice Page |

| UNAPPROVING RE                                                                                                 | QUISITIONS                                                                                                    |
|----------------------------------------------------------------------------------------------------|----------------------------------------------------------------------------------------------------|
| Requisition Logs<br>The Requisition<br>Log will display a<br>message<br>explaining why you                     | LOS RIOS<br>Favrination - Regulation - Regulat |
| cannot proceed<br>with unapproving<br>the requisition.<br>In this case, the<br>requisition has<br>already been | Seect Requestion ID DODDDD155  Frokend:  Frokend:  Frokend:  Frokend:  Frokend:  Frokend:  Frokend:  Frokend:  Frokend:  Frokend:  Frokend:  Frokend:  Frokend:  Frokend:  Frokend: Frokend: Frokend: Fro   |
| sourced to a<br>Purchase Order.                                                                                | Reburn                                                                                                    |

# Section 14 - Canceling a Requisition

| ncel the                                                                               |                                                                                                    |                                  |
|----------------------------------------------------------------------------------------|----------------------------------------------------------------------------------------------------|----------------------------------|
| quisition on the                                                                       |                                                                                                    |                                  |
| ader                                                                                   | Favorites + Main Metul + Punchasing + Requisitions + Adduptate Requisitions                                                                                                    |                                  |
|                                                                                        | Maintain Requisitions                                                                                                    |                                  |
|                                                                                        | Requisition                                                                                                    |                                  |
|                                                                                        | Business Unit GENFD Status Approved                                                                                                    | ×                                |
| ck the X at the                                                                        | Requisition ID 000100202 Track Batch 3 Budget Status Valid<br>Requisition Name (000100/2022                                                                                                    |                                  |
|                                                                                        | T Header (1)                                                                                                    |                                  |
| right of the                                                                           | Vorginator: W1454570 Q, Amog Gelane Isabil G Extered By: W0005308 Rossia Dimas     Requisition Date (05/182017)      Recorder Info                                                                                                    |                                  |
| quisition.                                                                             | Origin DO IQ Demot Office                                                                                                    |                                  |
|                                                                                        | Currency Code USO Dollar<br>Accounting Date 05/18/2017 (ii)                                                                                                    |                                  |
|                                                                                        | Approved By W0737735 Andrew Brocks Amount Summary 12                                                                                                    |                                  |
|                                                                                        | Date of Approval 05/18/2017                                                                                                    |                                  |
| Only Authorized                                                                        | Recussion Defaults Add Comments Categorical Centrication Total Amount 2,019.00 USD<br>Regulation Activities Pre-Encumbrance Balance 2,019.00,020                                                                                                    |                                  |
| Signers can access                                                                     | Freight/Shoping/Fee AmOnly<br>Select Lines To Display 17                                                                                                    |                                  |
| approved Requisitions<br>for cancellation.                                             | Search for Lines                                                                                                    |                                  |
| for cancellation.                                                                      | Line Q To Q Retrieve                                                                                                    |                                  |
|                                                                                        | Line g                                                                                                    | Personalize   Find (Mew At ) (2) |
|                                                                                        | Detailes TTTS Line Description Duantity 100M Collegory Price Merchandlee Supplier Name                                                                                                    | Ship To Anouni                   |
|                                                                                        | And And And And And And And And And And                                                                                                    | Unly Only                        |
|                                                                                        | AHISHTASONT GAACLE DATABASE ENTERPRISE EDITION<br>NONETANDARD USER<br>CSMITMEORY<br>DUNTITY: 9999                                                                                                    |                                  |
|                                                                                        | Tourt-Avez Oracle Database Entremesse Edition<br>Comitseezee<br>Comitseezeee<br>Comitseezee<br>Comitseezee<br>Comitseezee<br>Comitseez |                                  |
|                                                                                        | QUANTITY 50000                                                                                                    |                                  |
|                                                                                        | View Printage Vesion "Go to More V                                                                                                    |                                  |
|                                                                                        |                                                                                                    | _                                |
| nessage is<br>played asking<br>confirm your<br>bice.<br>cancel the<br>quisition, click | View Printable Version "Gir for Mone                                                                                                    | ×                                |

| An anceling dequisition Lines. To cancel an addividual line on a dequisition Line. In message is isplayed asking to confirm your hoice. Click Yes to rocced. Click Yes to rocced.                                                                                                    | -                |                                                                                                    |         |
|----------------------------------------------------------------------------------------------------|------------------|----------------------------------------------------------------------------------------------------|---------|
| To cancel an advividual line on a kequisition, click he is on the kequisition Line. The message is isplayed asking to confirm your hoice. Shick Yes to rocced.                                                                                                    | equisition Lines |                                                                                                    |         |
| by cancel an advividual line on a equisition, click te in the equisition Line.          Image: State in the equisition Line.       Image: State in the equisition Line.       Image: State in the equisition Line.         Image: State in the equisition Line.       Image: State in the equisition Line.       Image: State in the equisition Line.         Image: State in the equisition Line.       Image: State in the equisition Line.       Image: State in the equisition Line.         Image: State in the equisition Line.       Image: State in the equisition Line.       Image: State in the equivient in the equivient in the equiv                                                                                                    |                  | Line 👔 Personalize   Pind   View Any (2) 💷 Personal                                                                                                    | 101     |
| a cancel an addividual line on a equisition, click as a new wood of a new wood of a contraction of a new wood of a new wood o                                                                                                    |                  |                                                                                                    |         |
| dividual line on a<br>equisition, click<br>e × on the<br>equisition Line.<br>message is<br>splayed asking<br>poonfirm your<br>noice.<br>Lick Yes to<br>rocced.                                                                                                    |                  |                                                                                                    | ×       |
| <pre>message is<br/>splayed asking<br/>confirm your<br/>noice.<br/>ick Yes to<br/>occed.</pre>                                                                                                    |                  | A CONTRACTOR DESCRIPTION OF THE DESCRIPTION OF THE |         |
| equisition Line.<br>message is<br>splayed asking<br>confirm your<br>oice.<br>ick Yes to<br>boceed.<br>ick Yes to<br>boceed.                                                                                                    | quisition, click |                                                                                                    |         |
| quisition Line.         message is splayed asking confirm your oice.         ack Yes to occeed.         ick Yes to occeed.                                                                                                    | X an the         |                                                                                                    |         |
| nessage is<br>splayed asking<br>confirm your<br>oice.<br>ick Yes to<br>beced.                                                                                                    |                  |                                                                                                    |         |
| splayed asking<br>confirm your<br>oice.<br>tack Yes to<br>beced.                                                                                                    | quisition Line.  |                                                                                                    |         |
| splayed asking<br>confirm your<br>oice.<br>tick Yes to<br>beced.                                                                                                    |                  |                                                                                                    |         |
| <pre>splayed asking<br/>confirm your<br/>oice.</pre>                                                                                                    |                  |                                                                                                    |         |
| <pre>splayed asking<br/>confirm your<br/>oice.</pre>                                                                                                    |                  |                                                                                                    |         |
| <pre>splayed asking<br/>confirm your<br/>oice.</pre>                                                                                                    |                  |                                                                                                    |         |
| <pre>splayed asking<br/>confirm your<br/>bice.</pre>                                                                                                    |                  |                                                                                                    |         |
| <pre>splayed asking<br/>confirm your<br/>bice.</pre>                                                                                                    |                  |                                                                                                    |         |
| <pre>splayed asking<br/>confirm your<br/>bice.</pre>                                                                                                    |                  |                                                                                                    |         |
| <pre>splayed asking<br/>confirm your<br/>bice.</pre>                                                                                                    |                  |                                                                                                    |         |
| <pre>splayed asking<br/>confirm your<br/>oice.</pre>                                                                                                    |                  |                                                                                                    |         |
| <pre>splayed asking<br/>confirm your<br/>bice.</pre>                                                                                                    |                  |                                                                                                    |         |
| <pre>splayed asking<br/>confirm your<br/>oice.</pre>                                                                                                    |                  |                                                                                                    |         |
| <pre>splayed asking<br/>confirm your<br/>oice.</pre>                                                                                                    |                  |                                                                                                    |         |
| Splayed asking confirm your oice. Stoke Yes to be ceed.                                                                                                    |                  |                                                                                                    |         |
| splayed asking<br>confirm your<br>oice.<br>tack Yes to<br>beced.                                                                                                    |                  |                                                                                                    |         |
| Confirm your<br>oice.       Mantain Repusitions         Address to<br>boceed.       Mantain Repusition 10 000/0001<br>Beginstein 10 000/0001<br>Beginstein 10 000/0000000000<br>Beginstein 10 000/00000<br>Beginstein 10 0                                                    | message is       |                                                                                                    |         |
| Confirm your<br>oice.       Mantain Repusitions         Address to<br>boceed.       Mantain Repusition 10 000/0001<br>Beginstein 10 000/0001<br>Beginstein 10 000/0000000000<br>Beginstein 10 000/00000<br>Beginstein 10 0                                                    | enlaved asking   |                                                                                                    |         |
| Contriner your oice.       Mantain Requisition         Sick Yes to baced.       Requisition its control of the status (DND)         Requisition its control of the status (DND)       Status (DND)         Requisition its control of the status (DND)       Status (DND)         Requisition                                                                                                    |                  |                                                                                                    |         |
| oice.       Requisition         sick Yes to boceed.       Image: Status Control Biology Status Verified Status Verified Status Veri                                                                                                    | confirm your     |                                                                                                    | ade   E |
| Sick Yes to         back         Sick Yes to         back         Sick Yes to         Sick Yes to         Sick                                                                                                    | -                |                                                                                                    |         |
| Sick Yes to<br>be deal       Image in the index of the index of the inde                                                                                                    | oice.            |                                                                                                    |         |
| Accounting their 6022-2017       Requisation Name (00010024         Outline       Outline         "Canned Code Mail       Outline         "Canned Code Mail       Outline         "Date of Approved By<br>Date of Approved By<br>Date of Approved By<br>Date of Approved To the Code Mail       Message         Nee Not Code Mail       Nee Not Code Mail       Nee Not Code Mail         Nee Not Code Mail       Nee Not Code Mail       Nee Not Code Mail         Nee Not Code Mail       Nee Not Code Mail       Nee Not Code Mail                                                                                                    |                  |                                                                                                    |         |
| Deceed.       Image: Manual Manual Manu                                                                                                    |                  |                                                                                                    |         |
| Occeed.       "regression Date 0522001"       Repersion Date 0522001"       Repersion Date 0522001"         "Correction Date 0522001"       Repersion Date 0522001"       Repersion Date 0522001"       Repersion Date 0522001"         Accessing Date 0522001"       Repersion Date 0522001"       Repersion Date 0522001"       Repersion Date 0522001"         Accessing Date 0522001"       Repersion Date 0522001"       Repersion Date 0522001"       Repersion Date 0522001"         Repersion Date 0522001"       Repersion Date 0522001"       Repersion Date 0522001"       Repersion Date 0522001"         Repersion Date 0522001"       Repersion Date 0522001"       Repersion Date 0522001"       Repersion Date 0500         Repersion Date 0500       Repersion Date 0500       Repersion Date 0500       Repersion Date 0500       Repersion Date 0500         View       Persion Date 0500       Repersion Date 0500       Repersion Date 0500       Repersion Date 0500         Second Date 0500       Yes       Persion Date 0500       Repersion Date 0500       Repersion Date 0500         Use       No       No       No       Repersion Date 0500       Repersion Date 05000       Repersion Date 05000         Use       No       No       Repersion Date 05000       Repersion Date 05000       Repersion Date 05000       Repersion Date 05000         View                                                                                                    | ck Yes to        |                                                                                                    |         |
| Requisition Date: (552)2001     Recurstop Column     Commercy Cold: (350     Commercy Cold: (350     Condition     Cold: (350     Cold: (350     Cold: (350     Cold: (35                                                                                                    | hand             |                                                                                                    |         |
| Origin (Out.       Online         **Committing Data (65/220017)       Image: Committing Data (65/220017)         Base of Approved By       Approved By         Base of Approved       Message         Robuilston Lothulas       Add Committies         Robuilston Lothulas       Add Committies         Robuilston Lothulas       Add Committies         Robuilston Lothulas       Add Committies         Robuilston Lothulas       Add Committies         Robuilston Lothulas       Add Committies         Robuilston Lothulas       Add Committies         Robuilston Lothulas       Add Committies         Robuilston Activities       Add Committies         Robuilston Committies       Add Committies         Robuilston Committies       Add Committies         Robuilston Committies       Add Committies         Robuilston Committies       Add Committies         Robuilston Committies       Robuilston Interesties         Robuilston Committies       Robuilston Robuils         Robuilston Committies       Robuilston Robuils         Robuilston Committies       Robuilston Robuils         Robuilston Robuilston Robuilston Robuilston Robuilston Robuilston Robuilston Robuilston Robuilston Robuilston Robuilston Robuilston Robuilston Robuilston Robuilston Robuilston Robuilston Robuilston Robuilston Ro                                                                                                    | oceed.           |                                                                                                    |         |
| Approved by:       Approved by:       Team         Approved by:       Approved by:       Message:         Base of Approved by:       Approved by:       Message:         Base of Approved by:       Approved by:       Message:         Base of Approved by:       Approved by:       Message:         Base of Approved by:       Approved by:       Message:         Base of Approved by:       Approved by:       Message:         Base of Approved by:       Approved by:       Message:         Base of Approved by:       Approved by:       Message:         Base of Approved by:       Approved by:       Message:         Base of Approved by:       Approved by:       Message:         Base of Approved by:       Message:       Base of Approved by:         Base of Approved by:       Message:       Base of Approved by:         Base of Approved by:       Message:       Base of Approved by:         Base of Approved by:       Message:       Base of Approved by:         Base of Approved by:       Message:       Base of Approved by:         Base of Approved by:       Message:       Base of Approved by:         Base of Approved by:       Base of Approved by:       Base of Approved by:         Base of Approved by:       Base                                                                                                    |                  |                                                                                                    |         |
| Accessing Date of Approval<br>Approval<br>Page of Approval<br>Hassasson Defaults<br>Rocurston Activities<br>Add Dommets<br>Hassasson Defaults<br>Rocurston Activities<br>Add Dommets<br>Hassasson Defaults<br>Rocurston Activities<br>Add Dommets<br>Page of Approval<br>Add Dommets<br>Page of Approval<br>Page of Approval<br>Add Dommets<br>Page of Approval<br>Page of Approval |                  | Company Content (1970)                                                                                                    |         |
| Approved By<br>Table of Approved<br>Repuestion Activities<br>Repuestion Activities<br>Repuestion Ac                                                |                  |                                                                                                    |         |
| Date of Approval<br>Hexadering a requisition los will be tracked. Continue? ((0:10), 126)         Hexadering a requisition los will be tracked. Continue? ((0:10), 126)         Preprint the source of the time and the source of the time and                                                                                                    |                  |                                                                                                    |         |
| Hearingson     Add Demonstration       Recursion     Add Demonstration       Recursion     Perspectrometers       Perspectrometers     Perspectrometers       Vers     No       Station for Closes     Units       Units     Perspectrometers       Vers     No       Station for Closes     Units       Units     Perspectrometers       Vers     No       Station for Closes     Units       Units     Perspectrometers       Vers     No       Station for Closes     Units       Units     Perspectrometers       Vers     No       Station for Closes     Units       Units     Perspectrometers       Vers     No       Vers     No       Vers     No                                                                                                    |                  |                                                                                                    |         |
| Vision     Present/structure       Vision     No       Statuto for (basing and its schedular(s))       Units     No       Units     No                                                                                                    |                  | Requisitor Defaute Add Comments                                                                                                    |         |
| Yes         No           Share No         Share No           Line         Q.           Line         Q.           Defails         Energy           Line         Defails           Defails         Defails           Line         Defails           Line         Defails           Defails         Defails                                                                                                    |                  |                                                                                                    |         |
| Search for (new<br>Line Q, 10) Q Retrieve<br>Line Q, 10) Q Retrieve<br>Details ETTP<br>Line Departments<br>Line Departments<br>Line Quantity TOM Category Proc Retrieve Near Store in Code                                                                                                    |                  |                                                                                                    |         |
| Line Q, To Q, Retrieve<br>Line Details The Details The Device Company TUDM Category Proc Account Account Account Account Account Account Account Account                                                                                                    |                  |                                                                                                    |         |
| Line () Photospice ( Find ( Mod Any / // ) ) () () Find ( Mod Any // ) () () () Find ( Mod Any // ) () () () () () () () () () () () () (                                                                                                    |                  | Statistic Discharge G. Tai G. Rattere                                                                                                    |         |
| Details Eme<br>Line Description Common Filling Filling Provide Amount Company Provide Amount Company<br>Amount Company                                                                                                    |                  |                                                                                                    |         |
| Line Spectress Country "DOM Category Proc Merchandow Datapole News She in Only                                                                                                    |                  |                                                                                                    | TOT     |
|                                                                                                    |                  |                                                                                                    |         |
| 1 🖺 REPAR CRADECI SECURALE, 1000 EA SERVI EA SERVI EA SERVI AL 600000 AND RECERCONSTRUCTION, MC DO Q 🗖 🗘 🖄 🕅                                                                                                    |                  | Delate my                                                                                                    |         |
|                                                                                                    |                  | Operative         Operatives         Operatives         Operativ                                                                                                    |         |
|                                                                                                    |                  | Operative         Operatives         Operatives         Operativ                                                                                                    | 4       |
|                                                                                                    |                  | Operative         Operatives         Operatives         Operativ                                                                                                    | 9       |

# Section 15 - Categories and Profile IDs

| CATEGORIES AND PROFILE IDS |                    |            |  |
|----------------------------|--------------------|------------|--|
| Category Code              | Description        | Profile ID |  |
| FURN                       | Furniture          | FURN       |  |
| SUPP                       | Supplies           |            |  |
| SERVI                      | Services           |            |  |
| COMPU                      | Computer Equipment | COMPU      |  |

### CATEGORIES AND PROFILE IDS

| CATEGORIES AND FRO | STILL IDS                      |            |
|--------------------|--------------------------------|------------|
| EQUIP              | Miscellaneous Equipment        | EQP:OTHER  |
| VEHIC              | Vehicle                        | VEHIC      |
| SOFTW              | Software                       | SOFTW      |
| MEMBR              | Membership                     |            |
| RENTL              | Rentals                        |            |
| TRAVL              | Travel                         |            |
| FRT                | FREIGHT                        |            |
| FEES               | FEES                           |            |
| CMPAC              | Computer Accessories           | CMPAC      |
| CPYPR              | Copy/Printing/Duplicating Eq   | CPYPT      |
| РНОТО              | Photography Equipment          | EQP:PHOTO  |
| PROP               | Real Property                  |            |
| SSI                | Sole Source Justification      |            |
| VOIP               | VOIP                           |            |
| APPL               | Appliances & Supplies          | EQP:APPL   |
| BLDIM              | Buildings & Improvements       |            |
| BLDSUPP            | Building Supplies & Materials  | EQP:BLDIM  |
| COMPMONT           | Computer Monitor               | COMPMONT   |
| COMPRINT           | Computer Printer               | COMPPRINT  |
| COMPSERVER         | Computer Server                | COMPSERVER |
| CONSULTSVC         | Consulting Services            |            |
| COPIER             | Copier                         | COPIER     |
| ENTERTAIN          | Entertainment, Misc.           |            |
| ART                | Art                            | EQP:ART    |
| ATHL               | Athletic Equipment & Supplies  | EOP:ATHL   |
| AUDVIS             | Audio Visual/Theatre/Equip⋑    | EOP:AUDVIS |
| AUTO               | Auto Equipment & Supplies      | EQP:AUTO   |
| COMM               | Communication Equip & Supp     | EQP:COMM   |
| HORT               | Horticulture/Landscape Equpmnt | EQP:HORT   |
| OFFICE             | Office Machines & Accessories  | EQP:OFFICE |
| EOU:OTHER          | Other Equipment                | EQP:OTHER  |
| РНОТО              | Photography Equipment          | EQP:PHOTO  |
| PIANO              | Piano Equipment & Supplies     | EQP:PIANO  |
| POLICE             | Police Equipment/Supplies      | EQP:POLICE |
| SCI                | Science Lab Equipment & Supp   |            |
| FUEL               | Fuel                           |            |
| INSURE             | Insurance                      |            |
| LIBR               | Library books                  |            |
| MUSIC              | Musical Instruments & Supplies | EQP:MUSIC  |
| SACIM              | Site Acquisition               |            |
| SIMPR              | Site Improvements              |            |
| SURVCAM            | Surveillance/Security Camera   | SURVCAM    |
| TOOLS              | Tools                          | EQP:TOOLS  |
| TRAIN              | Training                       |            |
| SHP                | Shipping & Handling            |            |
| NETWORK            | Network                        | NETWORK    |
| SAN                | Storage Area Network (SAN)     | SAN        |
| WAP                | Wireless Access Point (WAP)    | WAP        |
| TABLETS            | Tablets                        | TABLET     |

### Index

Approving Requisitions, 49

Asset Tags, 37

Blanket Order, 34 Categorical Programs, 26 Category, 38 Category Code, 56 Create a New Requisition, 4 Defaults, 9, 10, 13, 15, 16, 23 Email Notifications, 27 Equipment Orders, 36 Financial System, 2 Future Dated Requisitions, 46 Header, 5, 9, 10, 16, 17, 23, 26, 30 Header Defaults, 10 Line Defaults, 10, 23 Location Code, 36 Maintain Requisitions page, 5 Maintenance Agreements, 39 Multi-Year Agreements, 40 Personalize, 5, 6, 10, 11, 23, 24 Prepaid Expenses, 41 Prepaid Multi Year Agreements, 42 Profile ID, 36, 56 Purchasing System Overview, 3 Recurring Payments, 39, 49 Requisition Activities, 30 Requisitions for Next Fiscal Year, 46 Split Budgets, 43 Types of Requisitions, 33 Unapproving Requisitions, 52 Viewing the Requisition, 31